# Build & Launch Tools (BLT)

Automating best practices for enterprise sites

#### Who are you?

- Matthew Grasmick
- @grasmash on Drupal.org, twitter, etc.
- Acquia Professional Services, 4yrs
- Drupalist, 9yrs
- Maintainer of BLT

## Let's start with the problem

that we're solving.

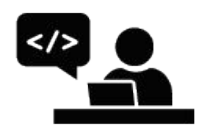

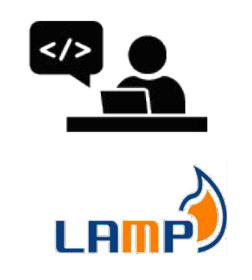

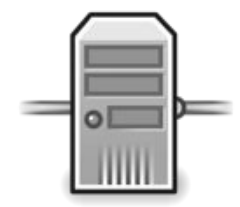

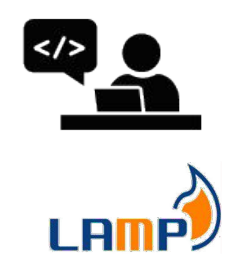

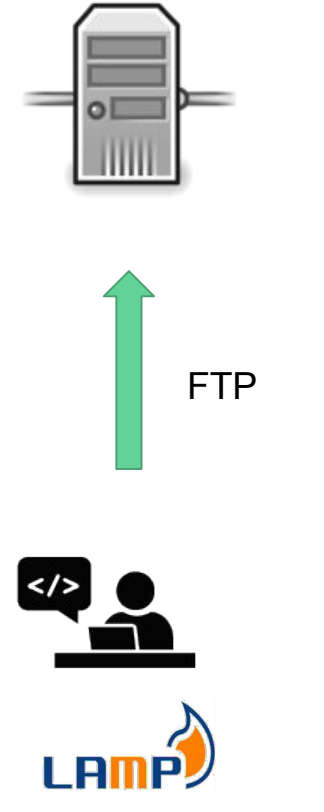

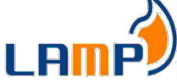

## This was good

It was fast and simple.

#### But it had problems!

- We'd overwrite each other's files
- We couldn't track or revert changes
- It wasn't redundant or resilient

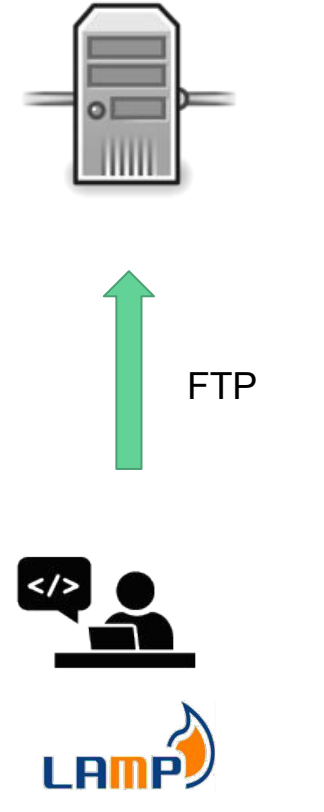

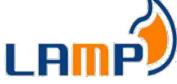

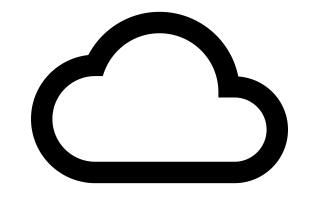

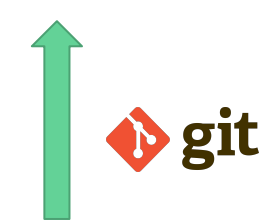

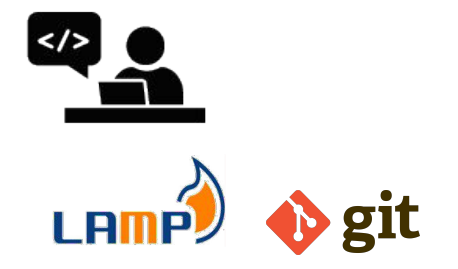

Our backend tools were evolving

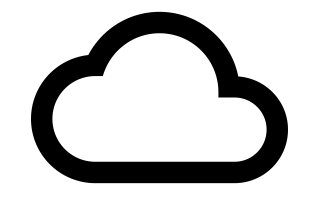

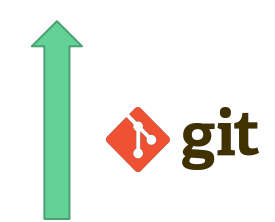

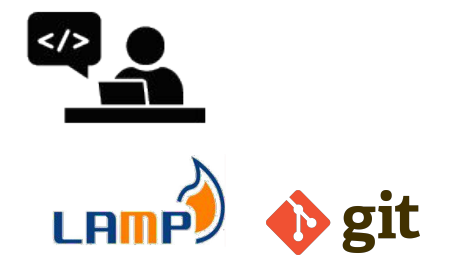

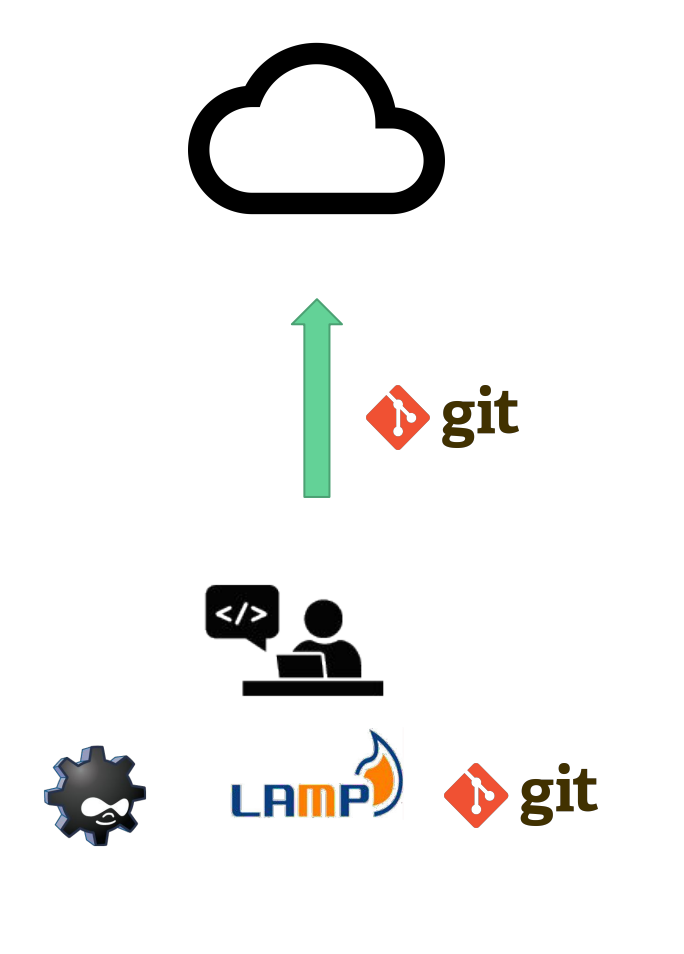

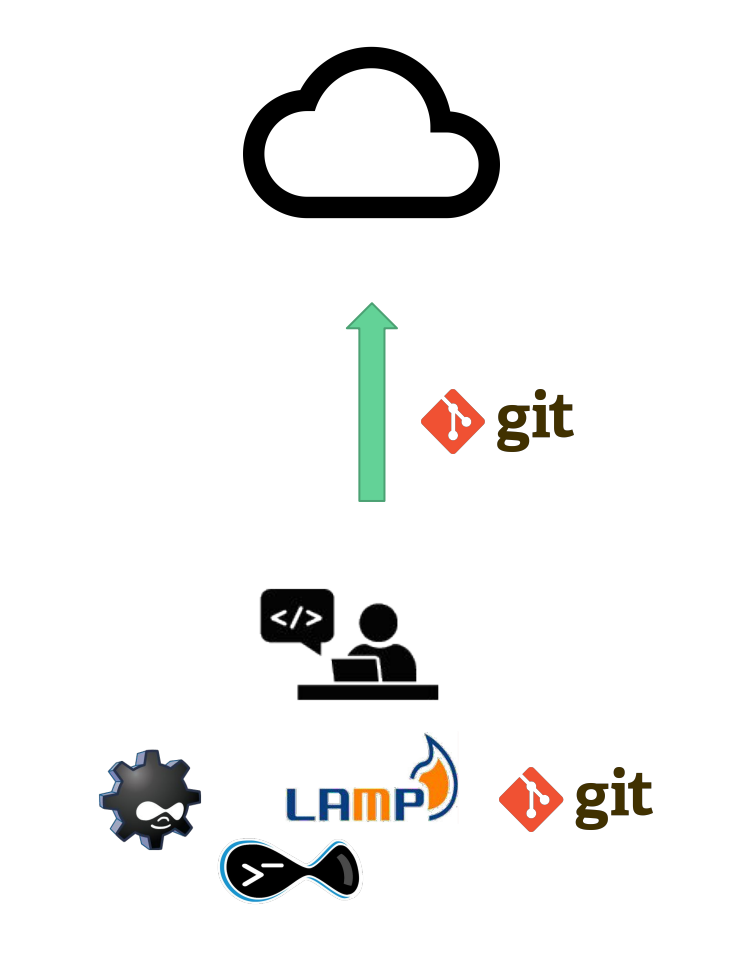

Our front end tools were changing too

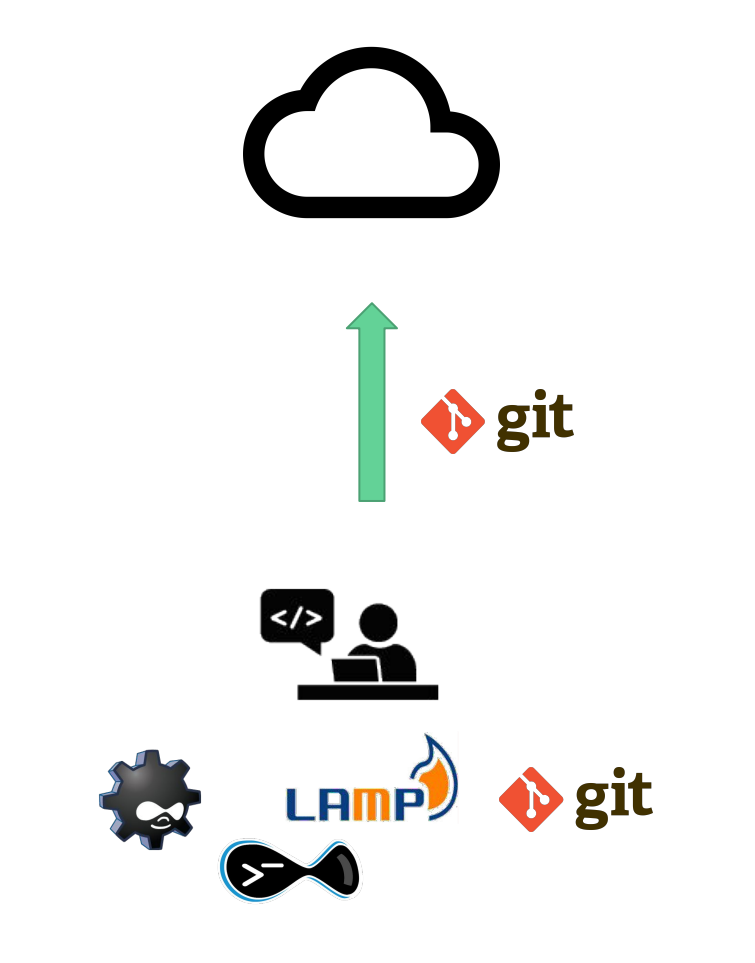

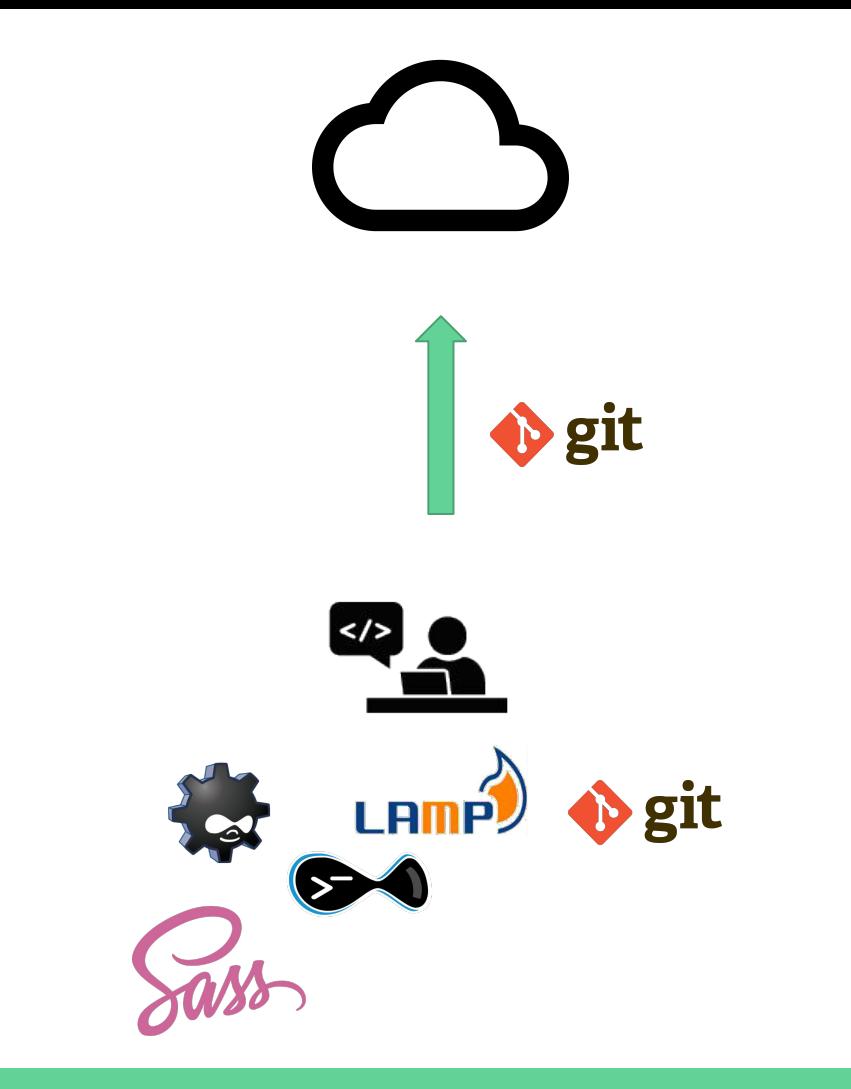

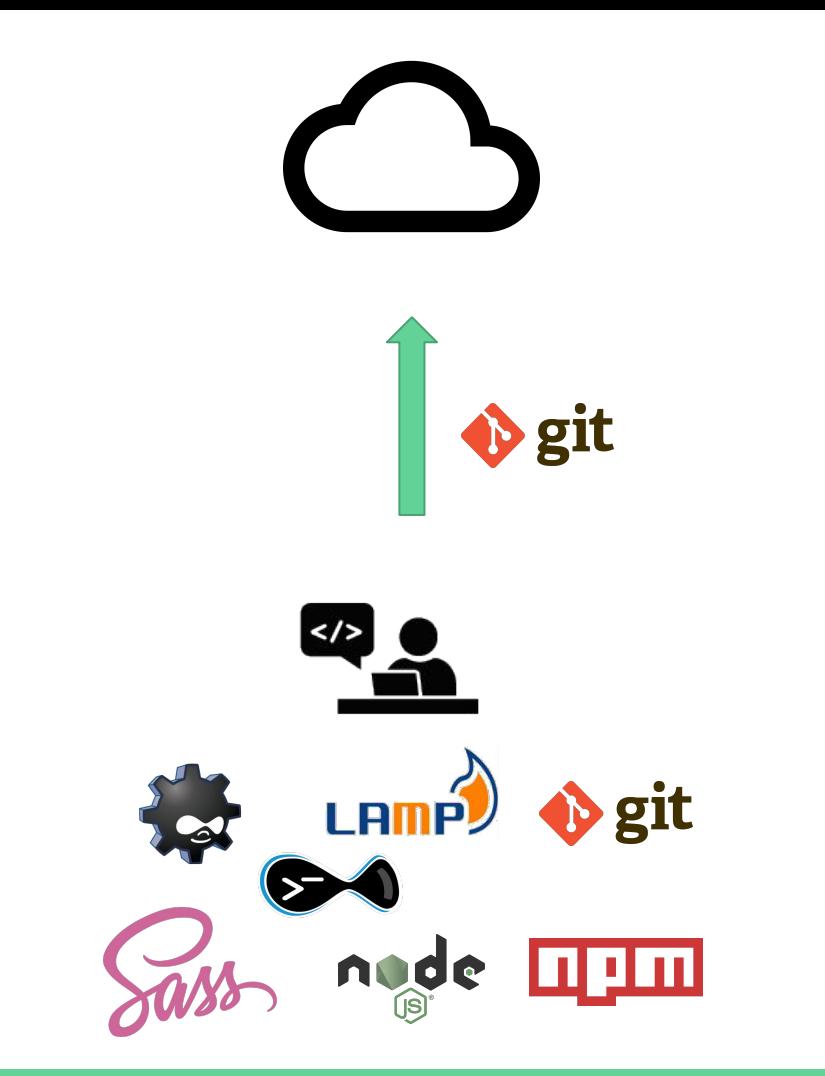

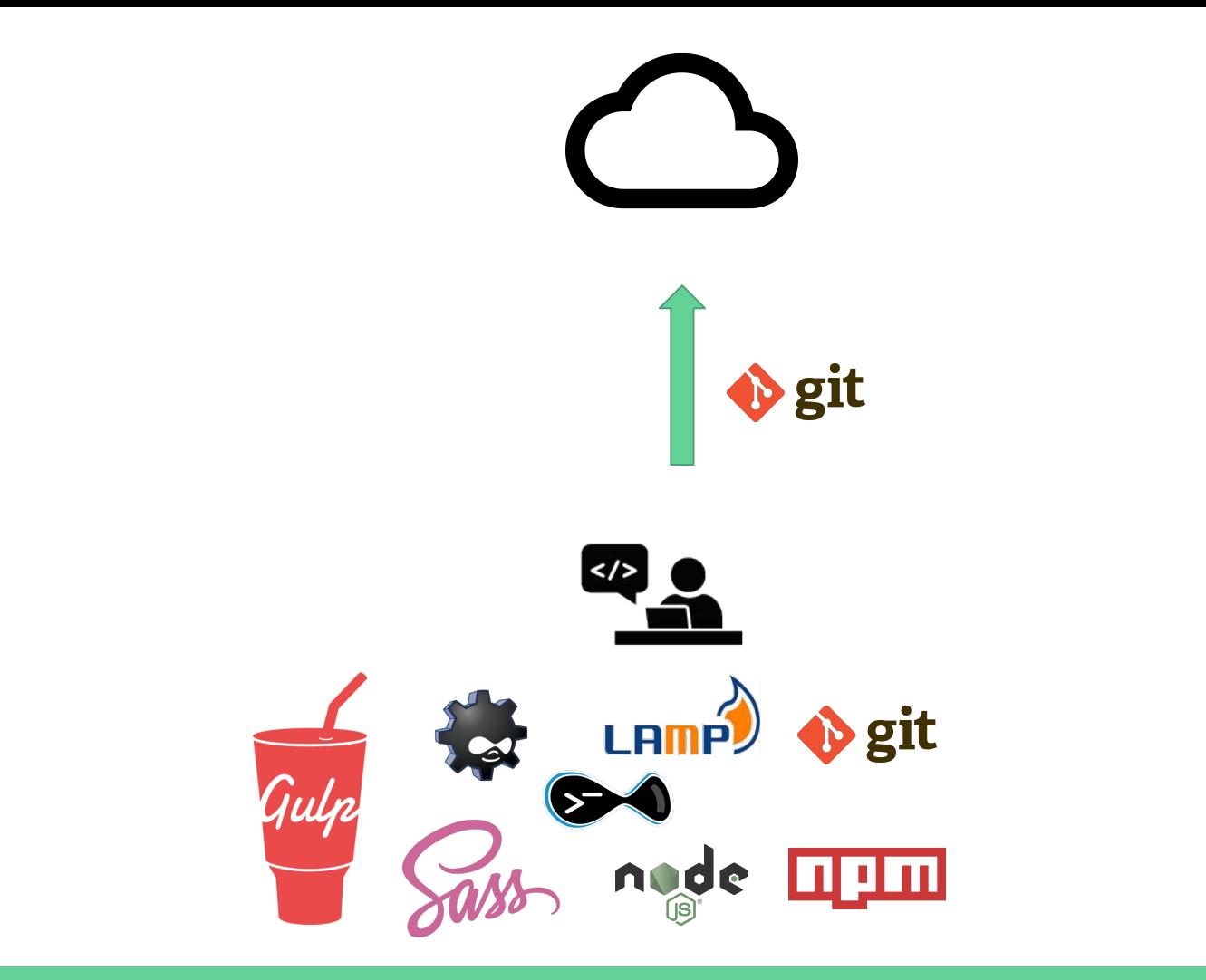

We starting getting great testing tools

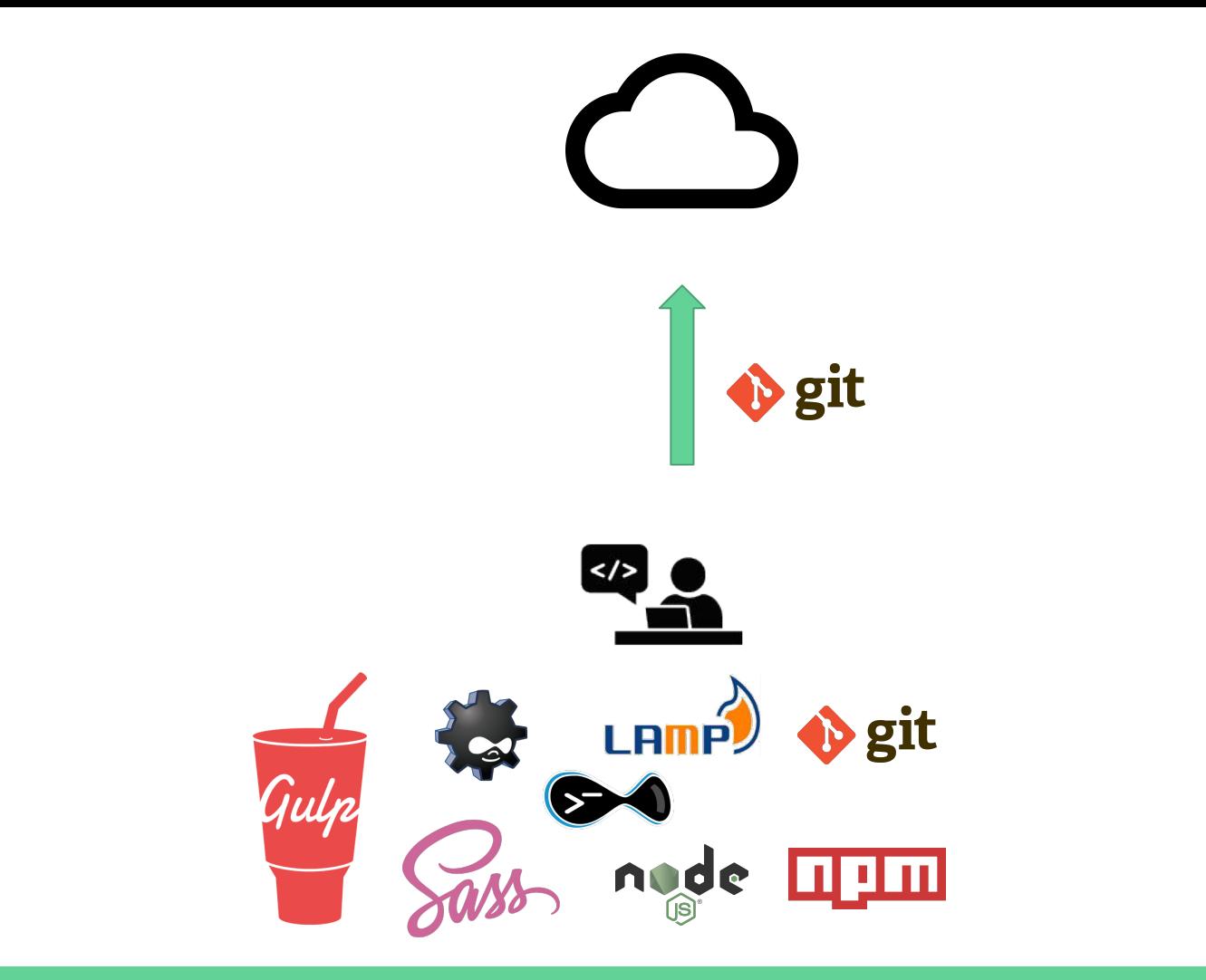

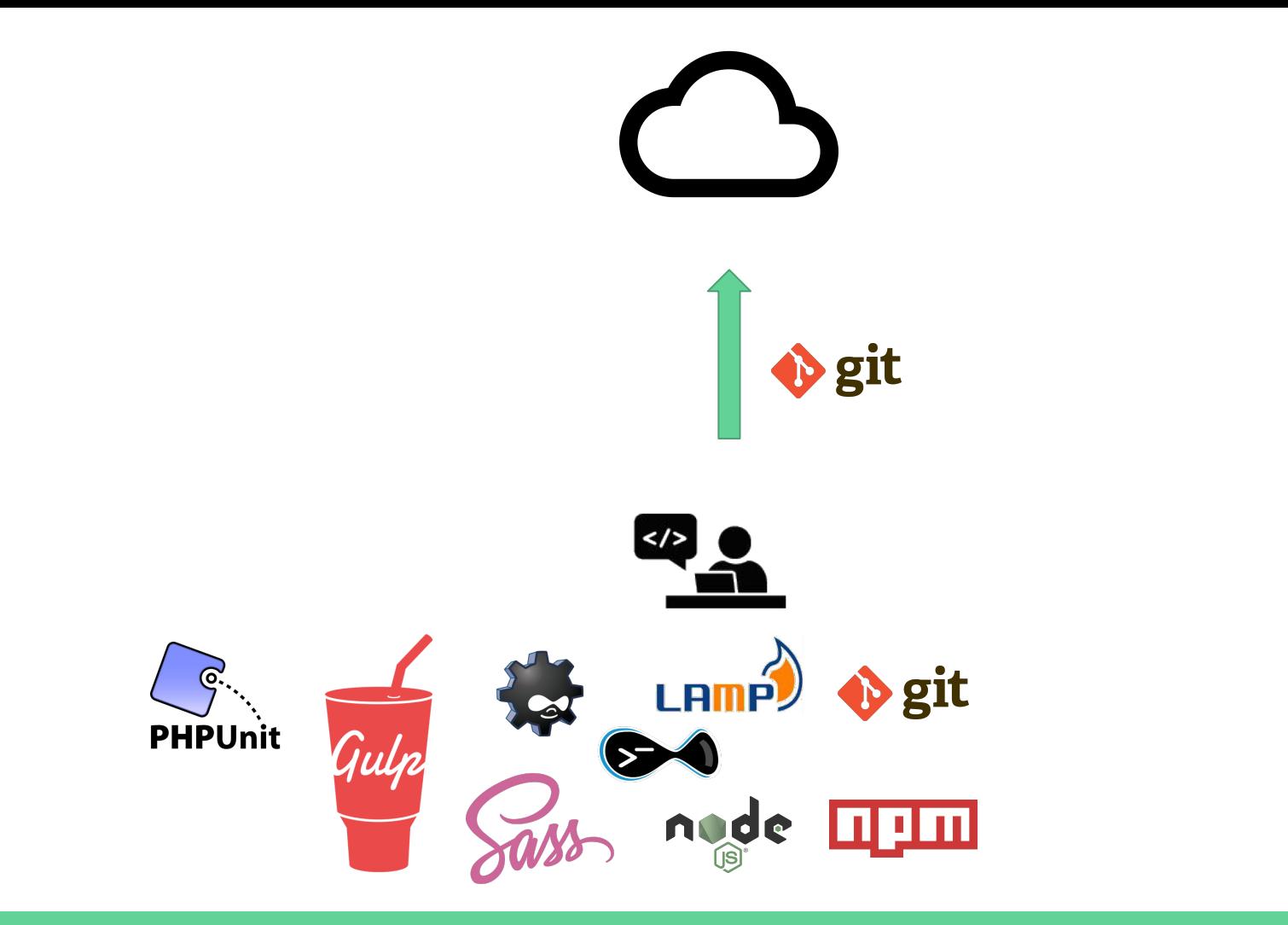

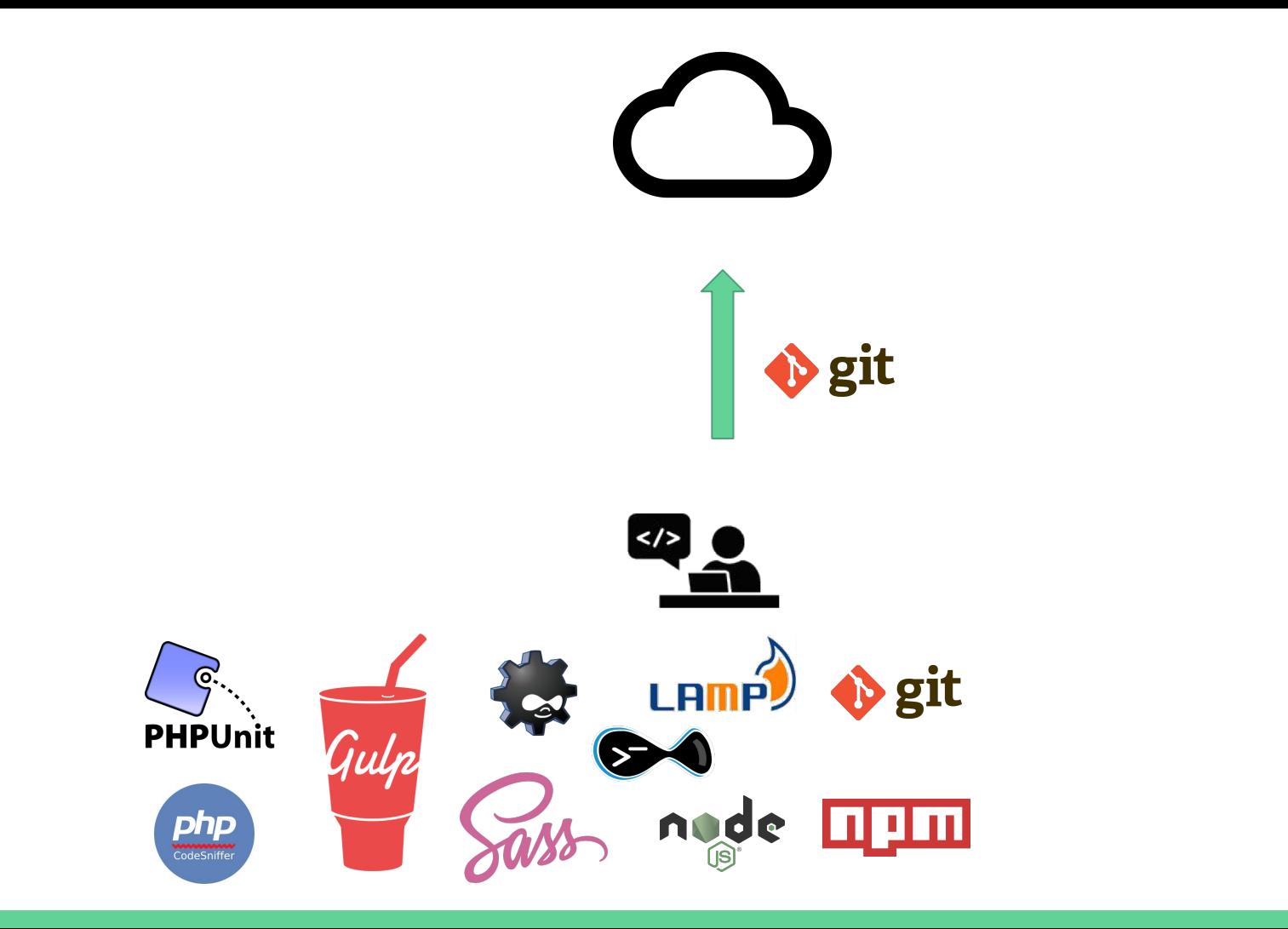

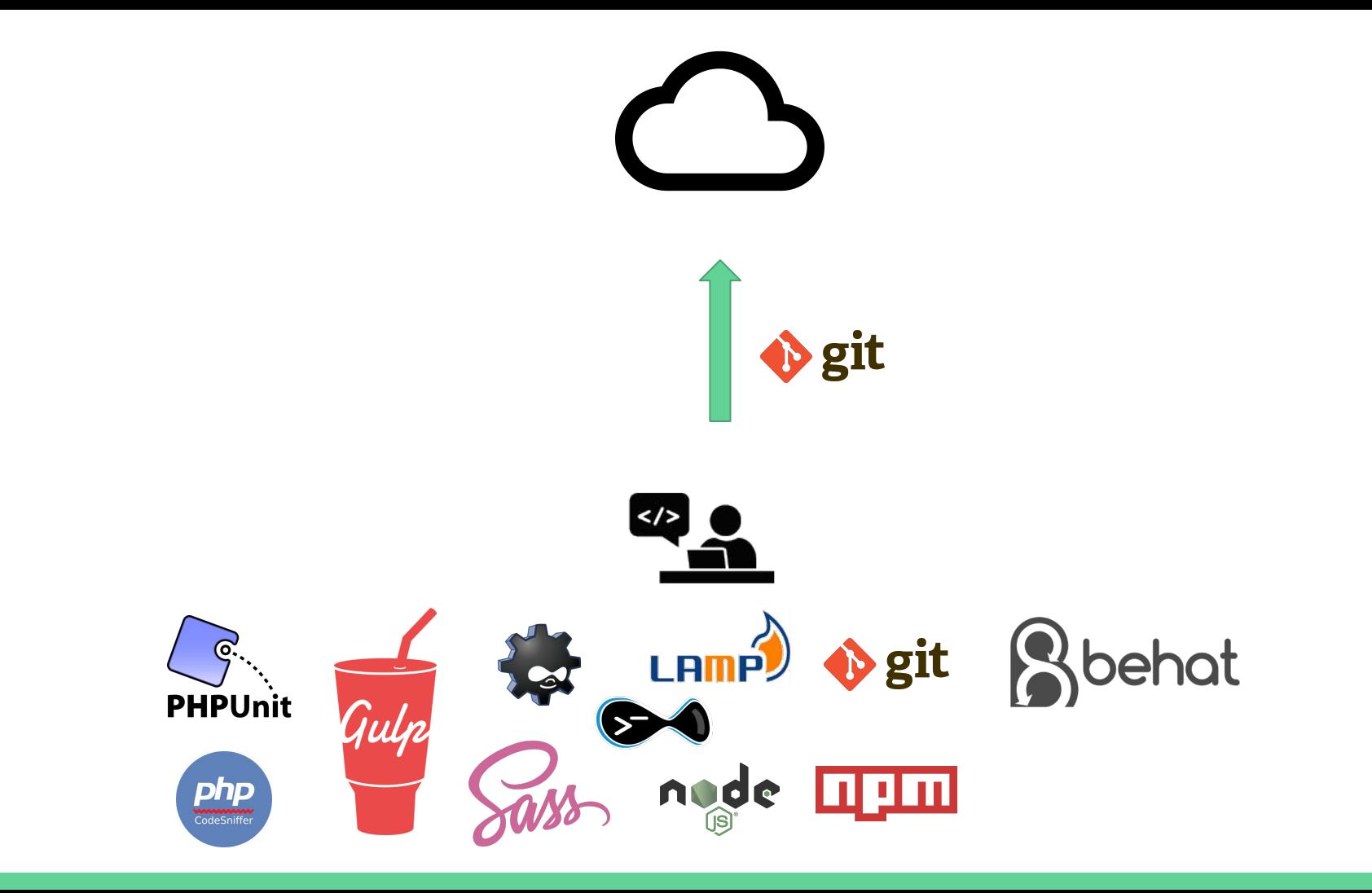

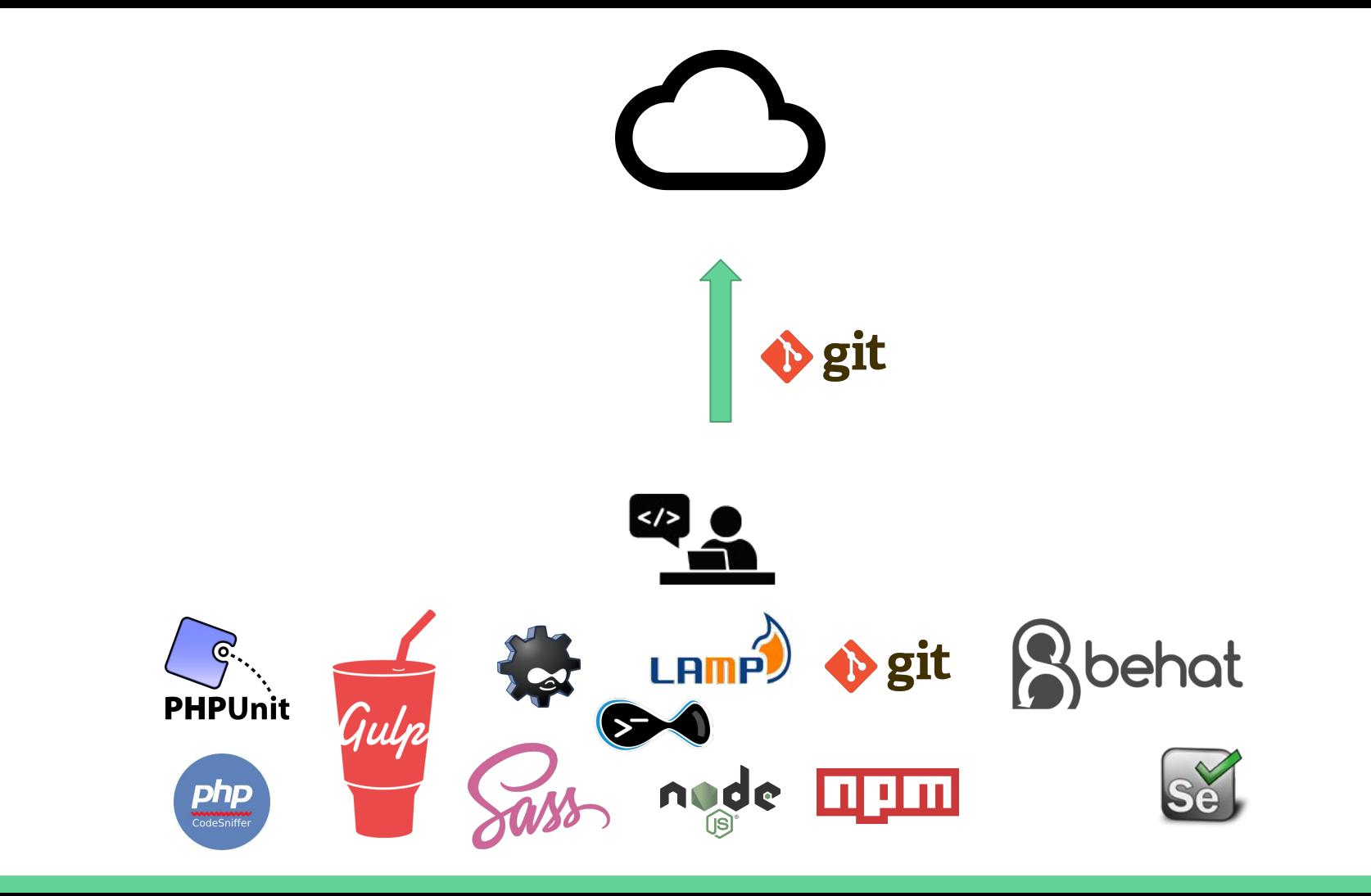

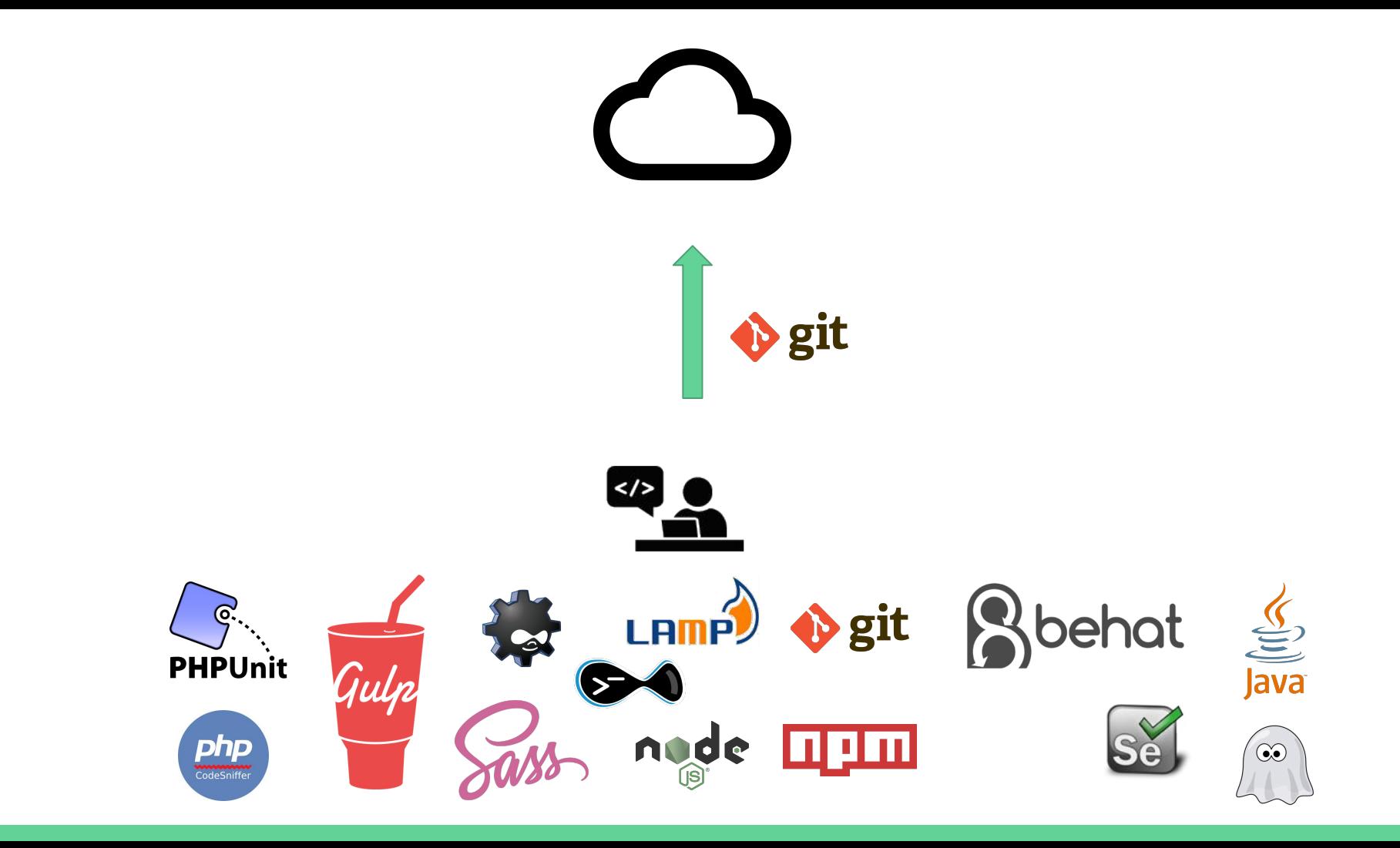

Our local environments were changing

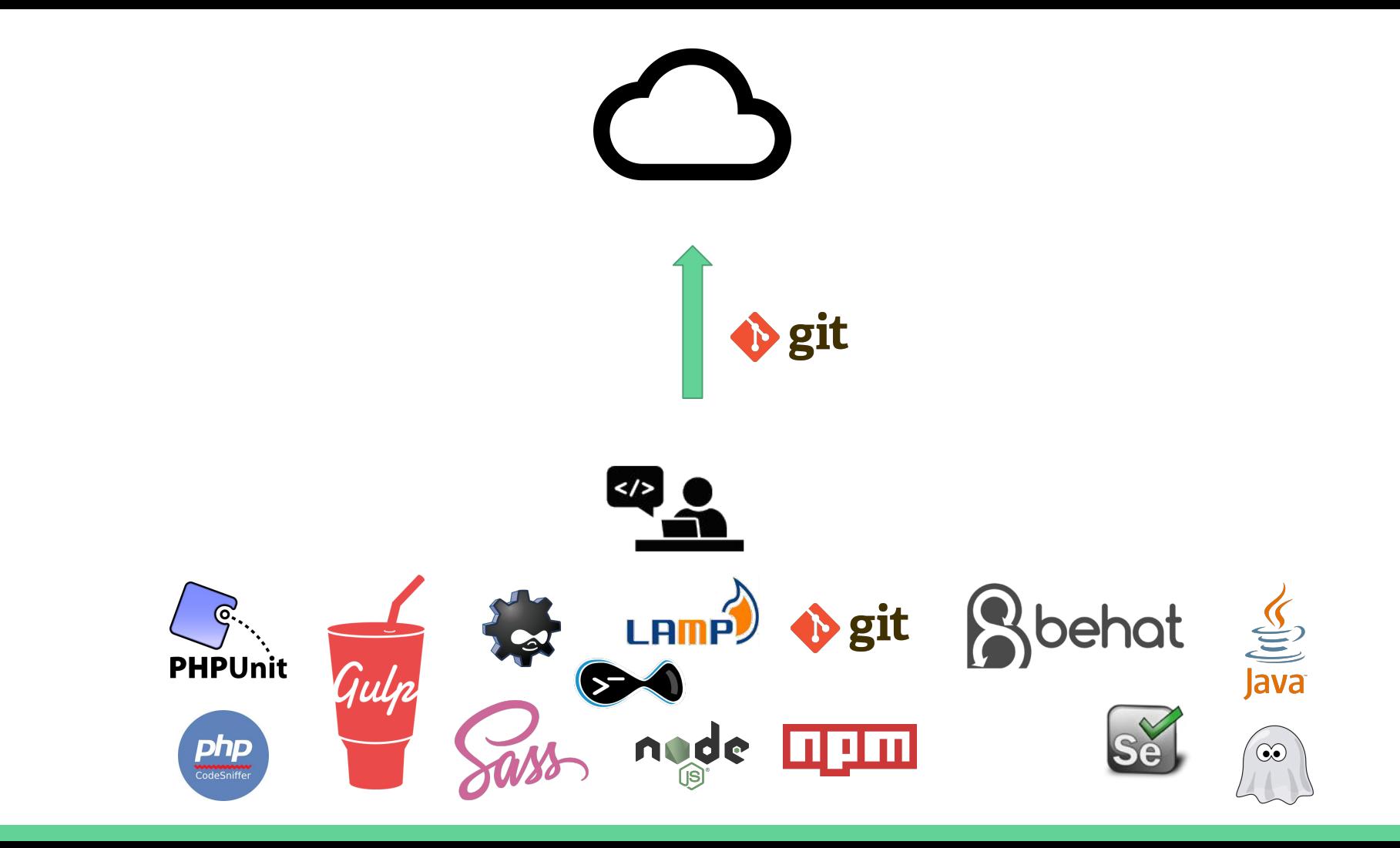

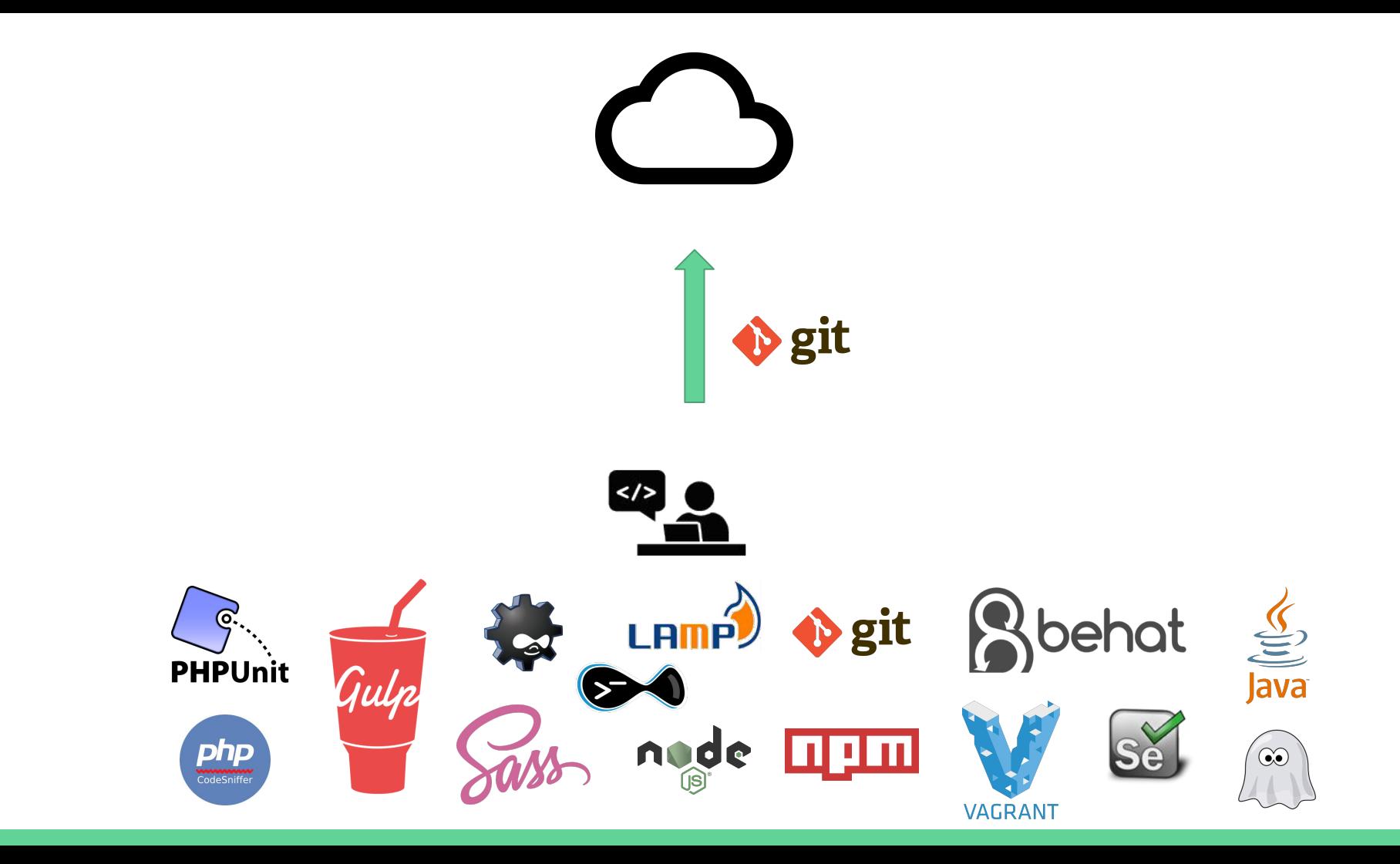

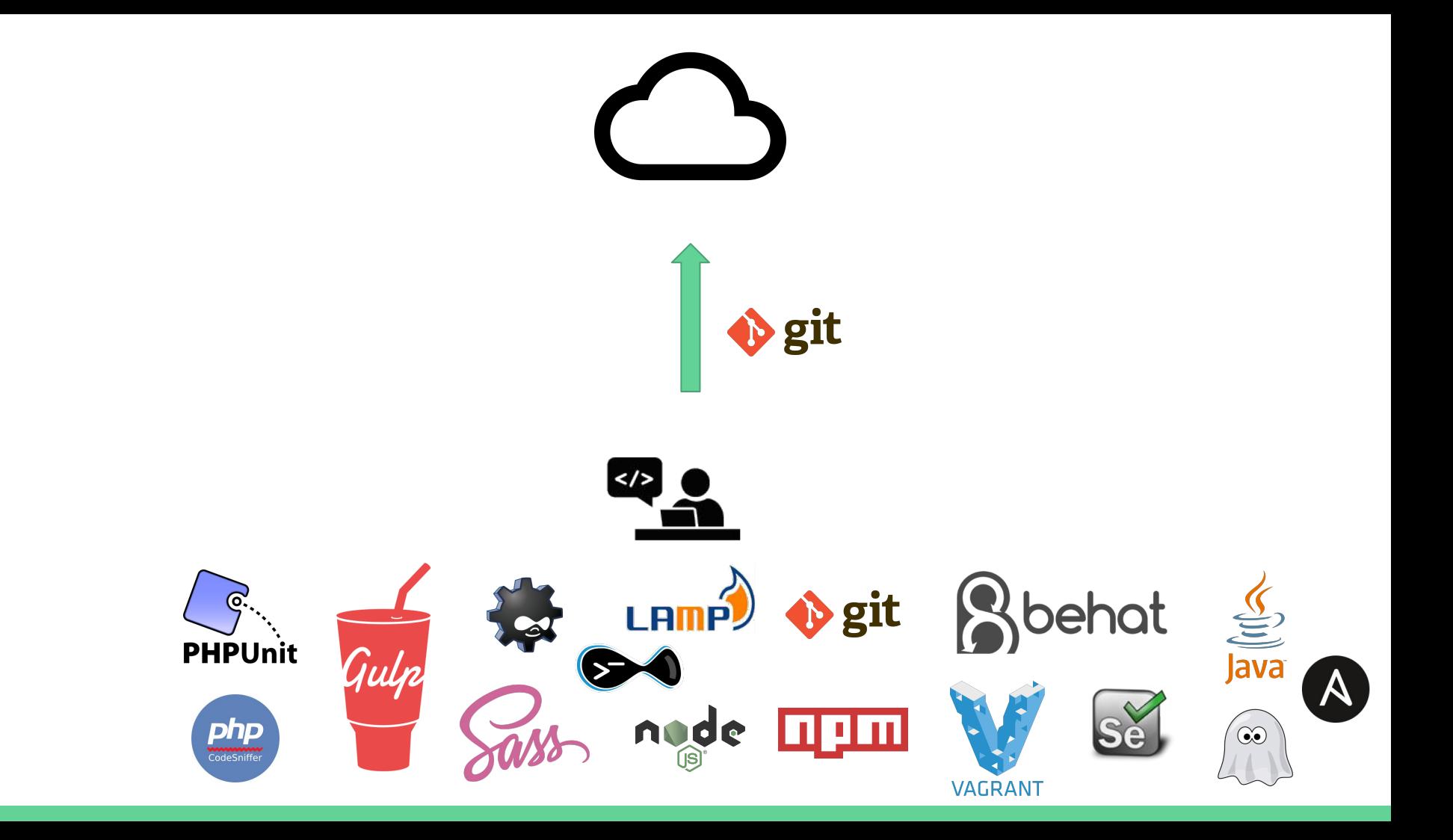
# Meanwhile...

The PHP community continued to evolve

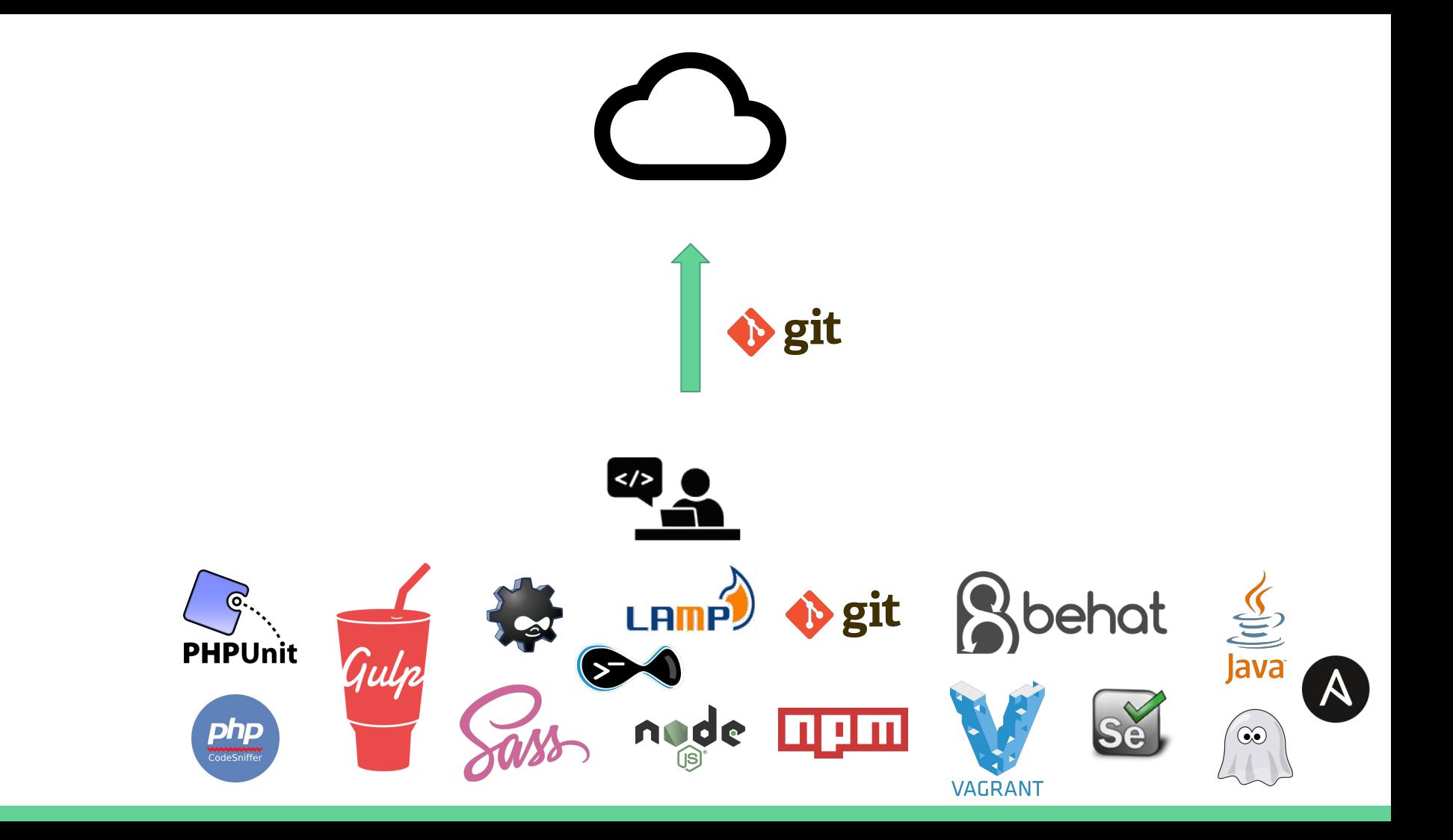

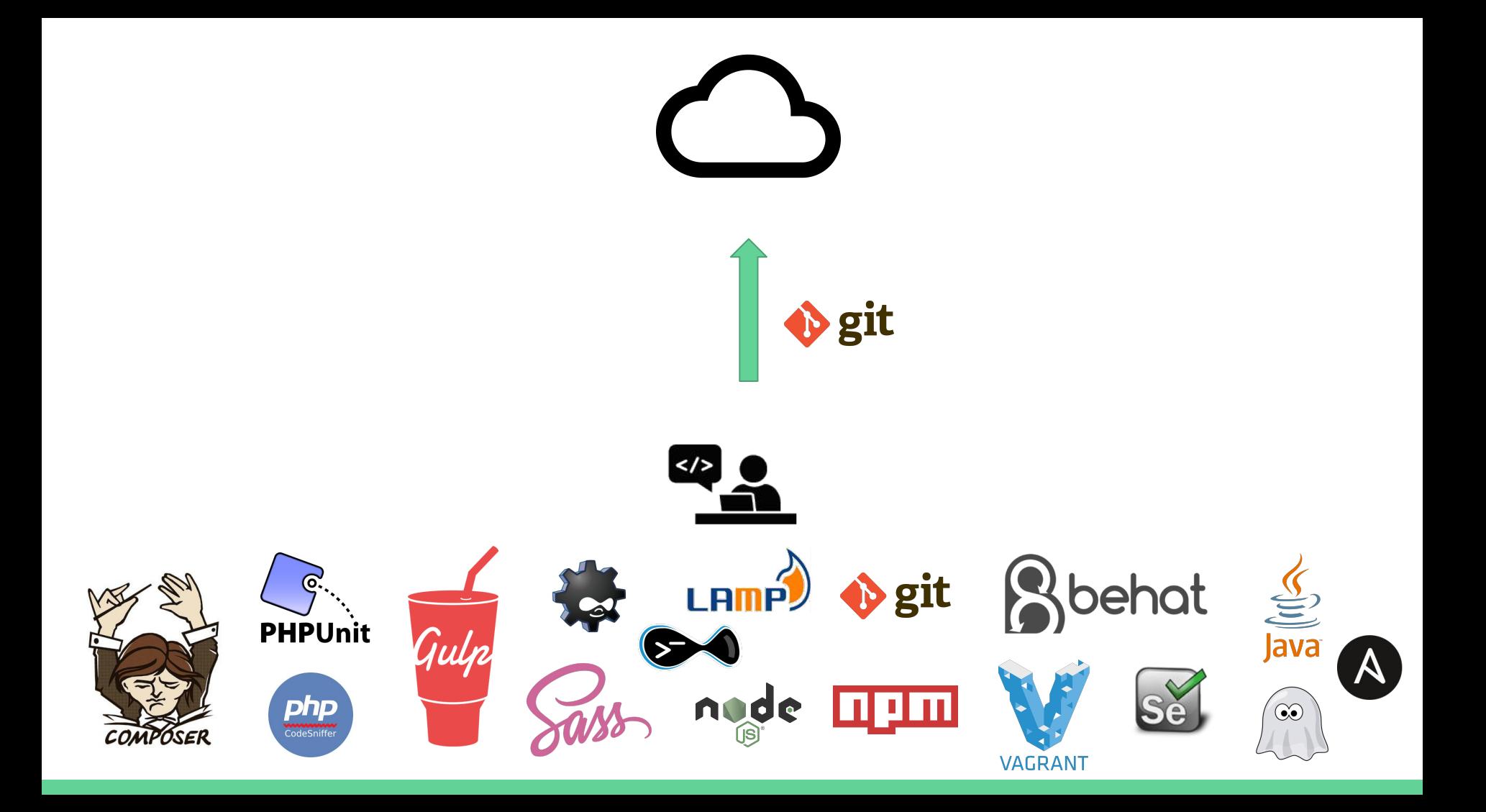

# These are all great tools!

That we run locally.

# Teams have many machines

And continuous integration requires even more machines

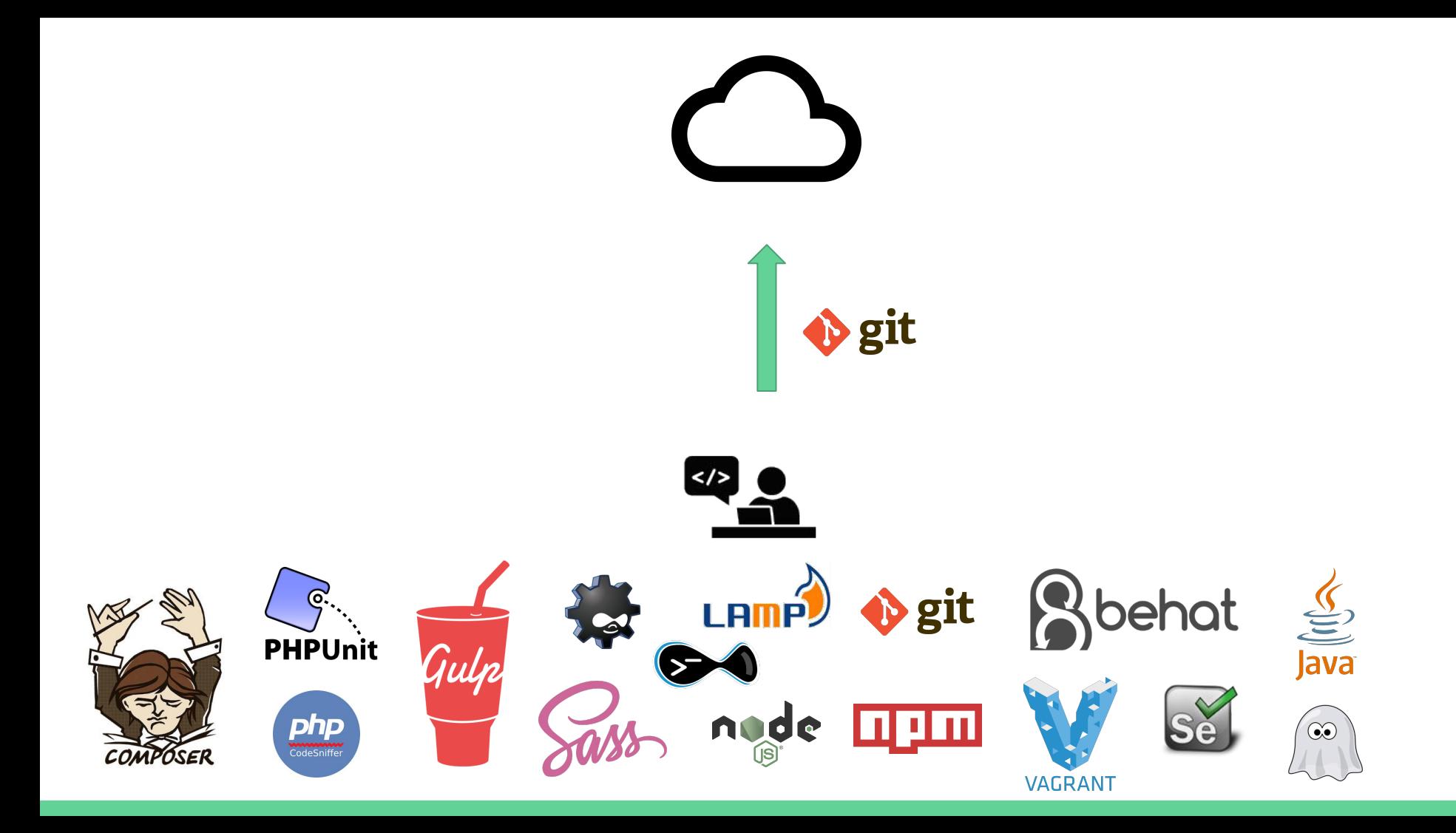

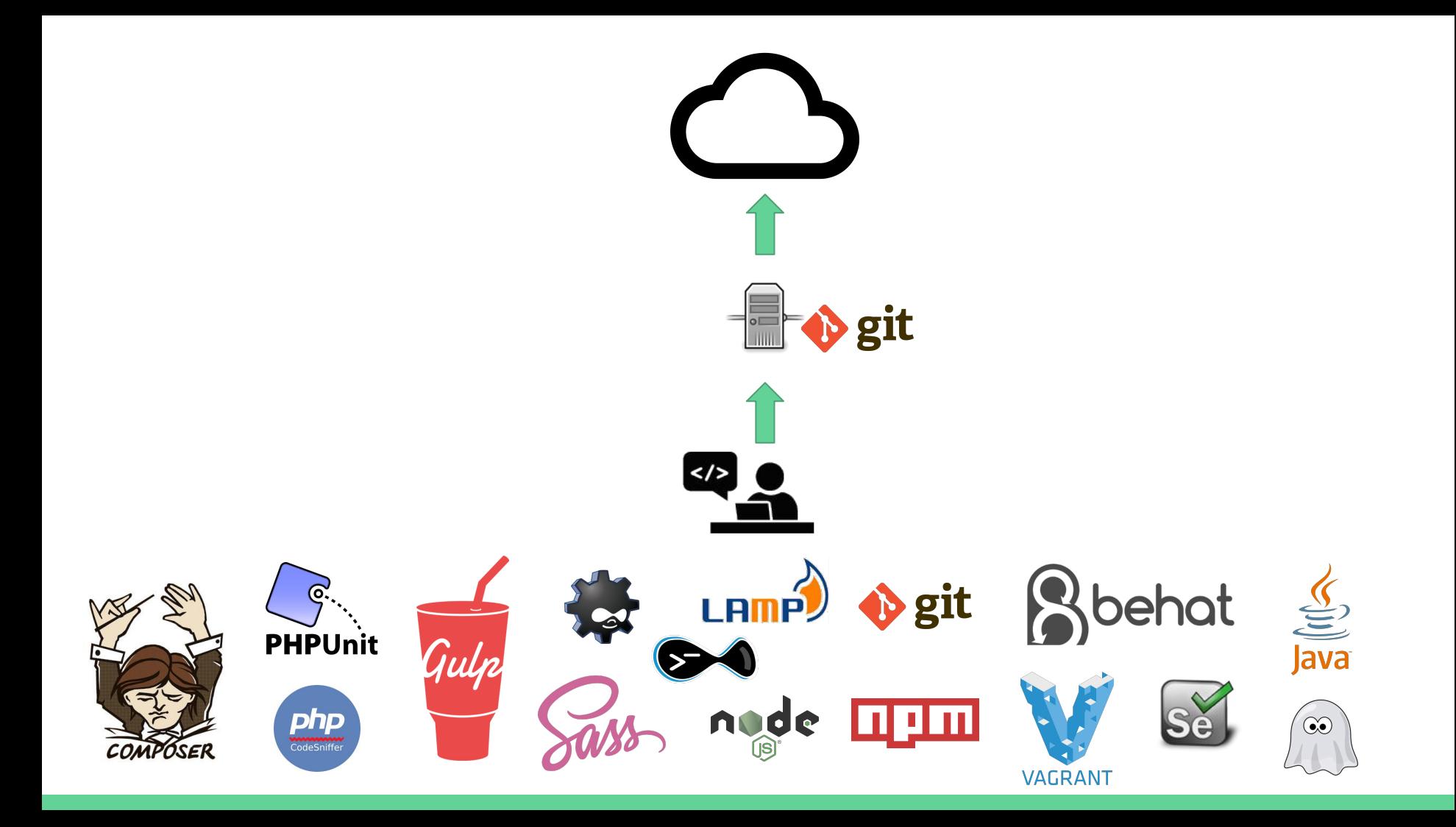

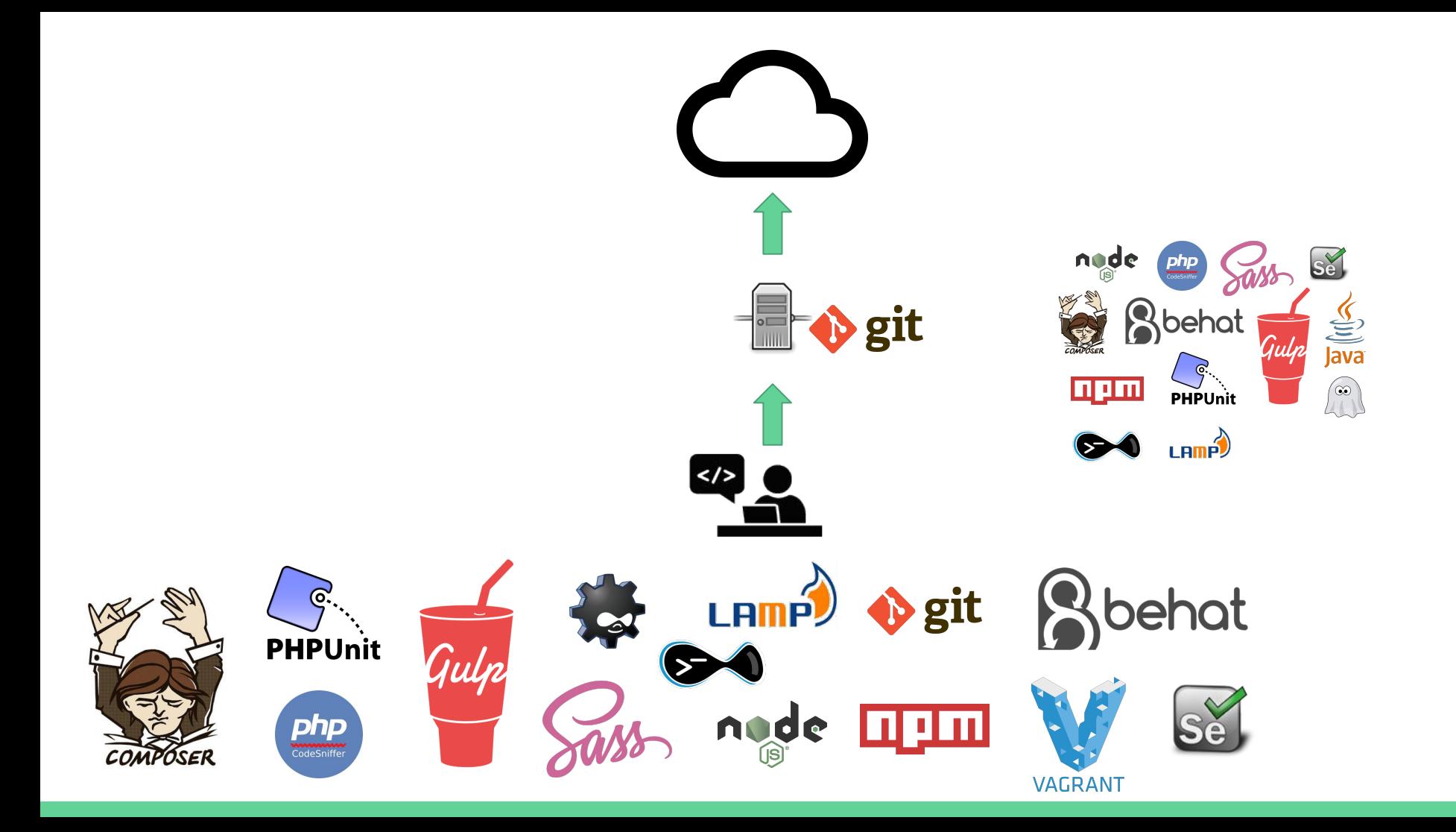

### At some point it became very complex

And painful.

### This is the problem

We're trying to solve.

#### Real world consequences

#### 1. You don't use these tools

- a. You don't have a build process to manage dependencies
- b. You don't use automated testing
- c. You don't have a CI process

#### 2. You spend a long time orchestrating these tools

- a. You painstakingly create your own build process, for every project
- b. You configure your own CI setup, for every project
- c. You maintain it constantly, for every project

# There has to be a way...

To approach this more consistently and efficiently.

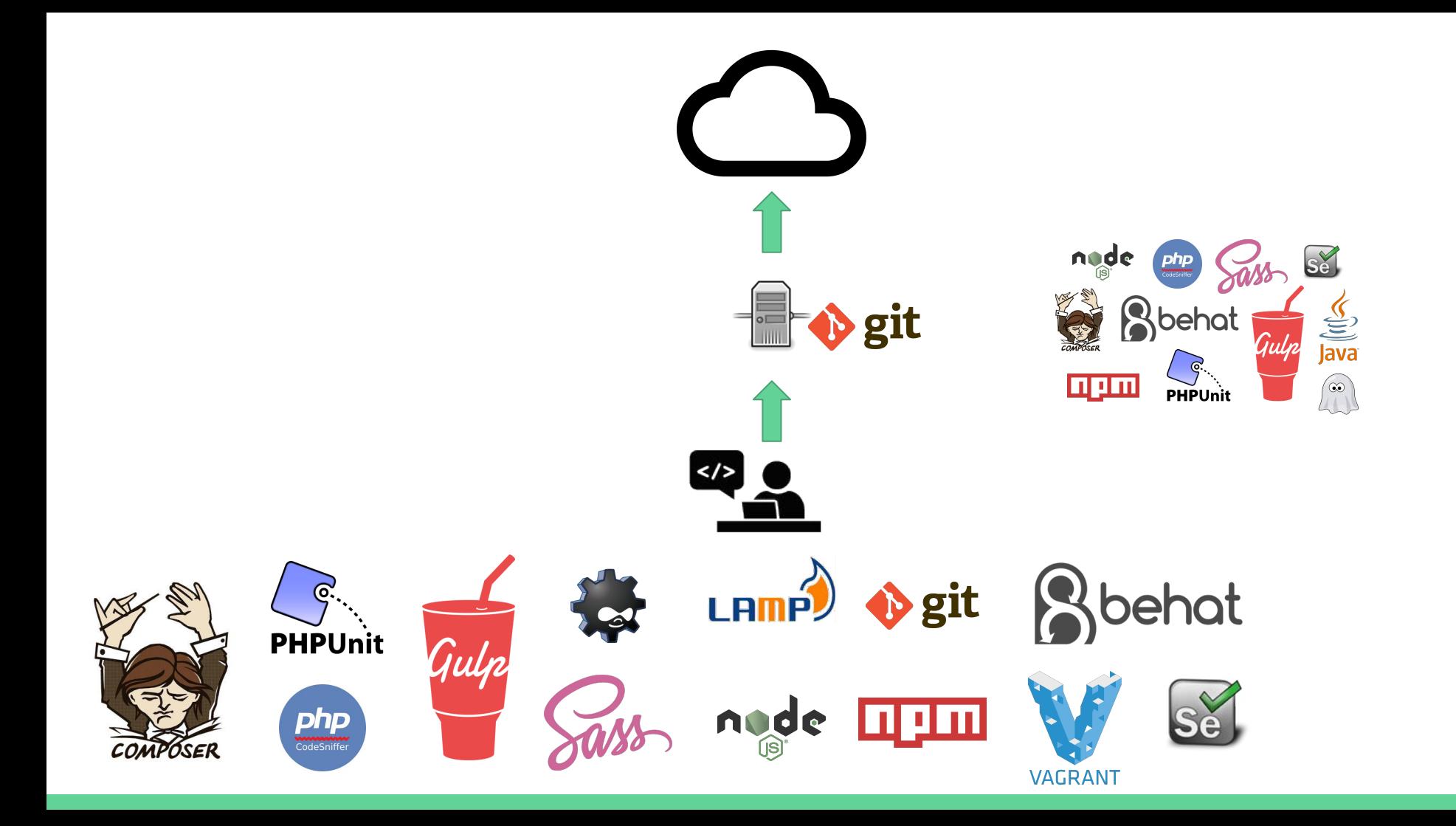

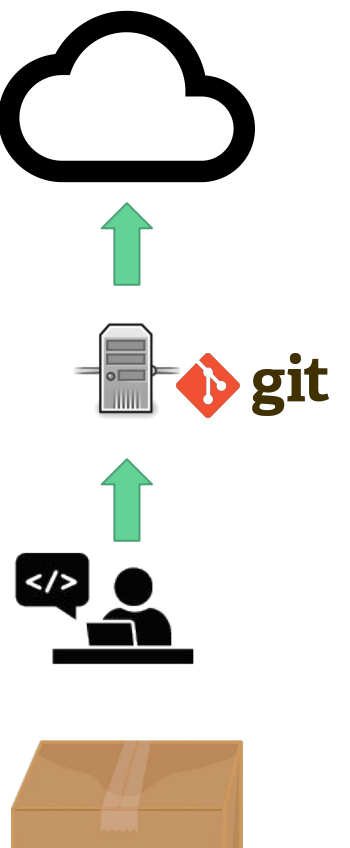

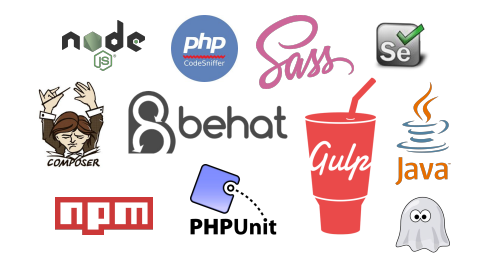

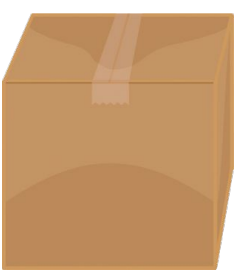

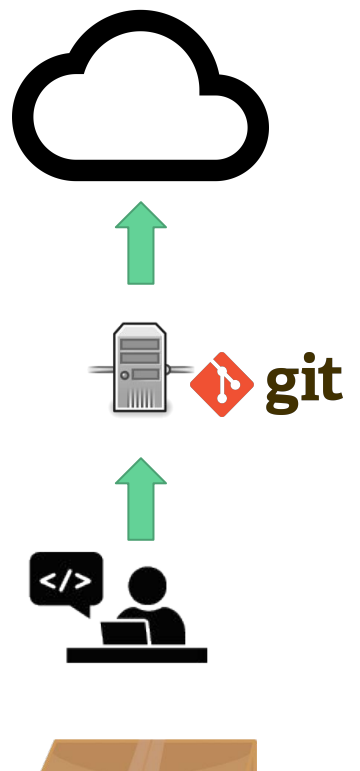

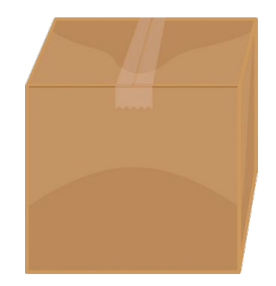

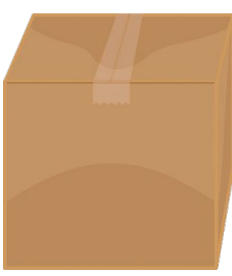

### Build & Launch Tools

BLT

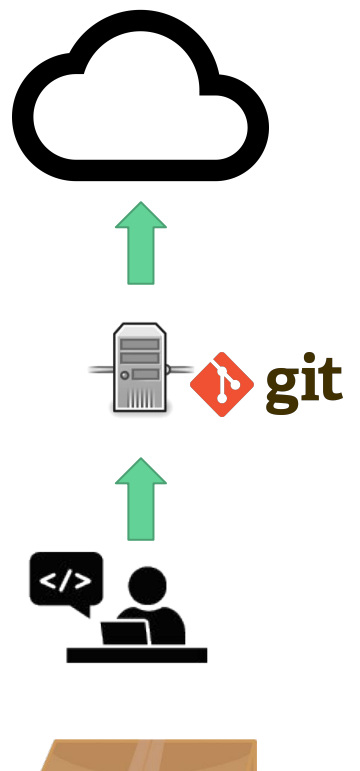

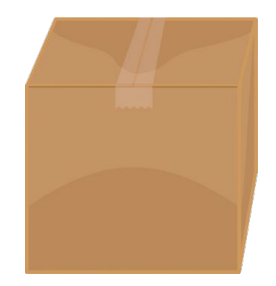

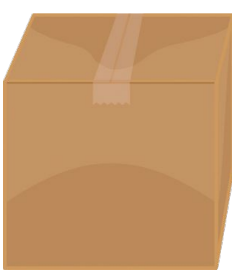

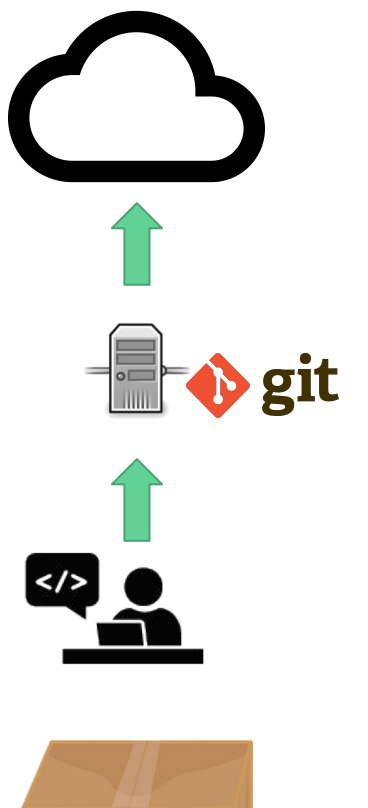

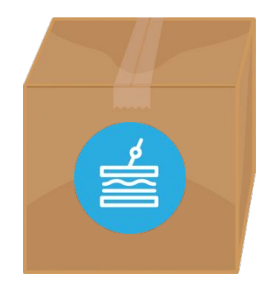

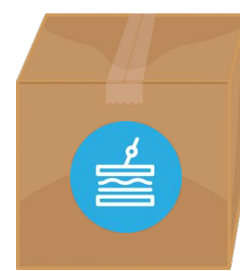

# Package, integrate, automate

A stack of Drupal development tools.

### What's in the box?

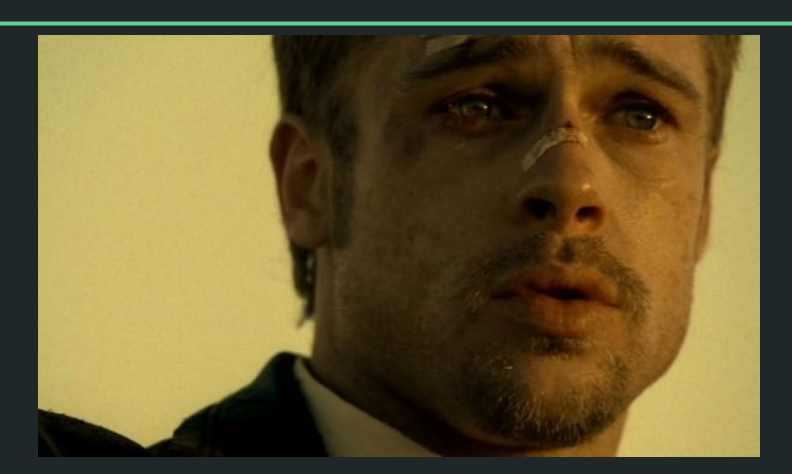

#### BLT high-level features:

- Open source
- Standardized template for Drupal 8 sites
- Set of tools for building, testing, deploying
- Commands for automating usage of those tools

## Template

#### What is the template?

- Pre-defined structure for files and directories
- Boiler plate code and configuration

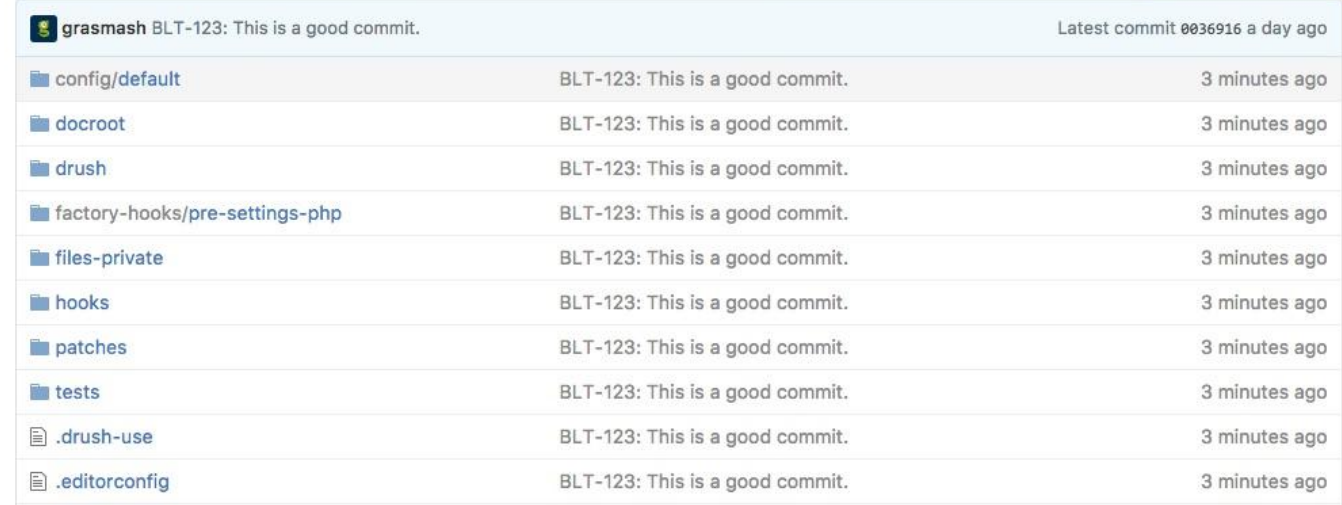

#### Opinionated placement of...

- Settings files
- Exported configuration
- Modules, themes, profiles, etc.
- Drush commands
- Patches

# Nothing earth-shattering.

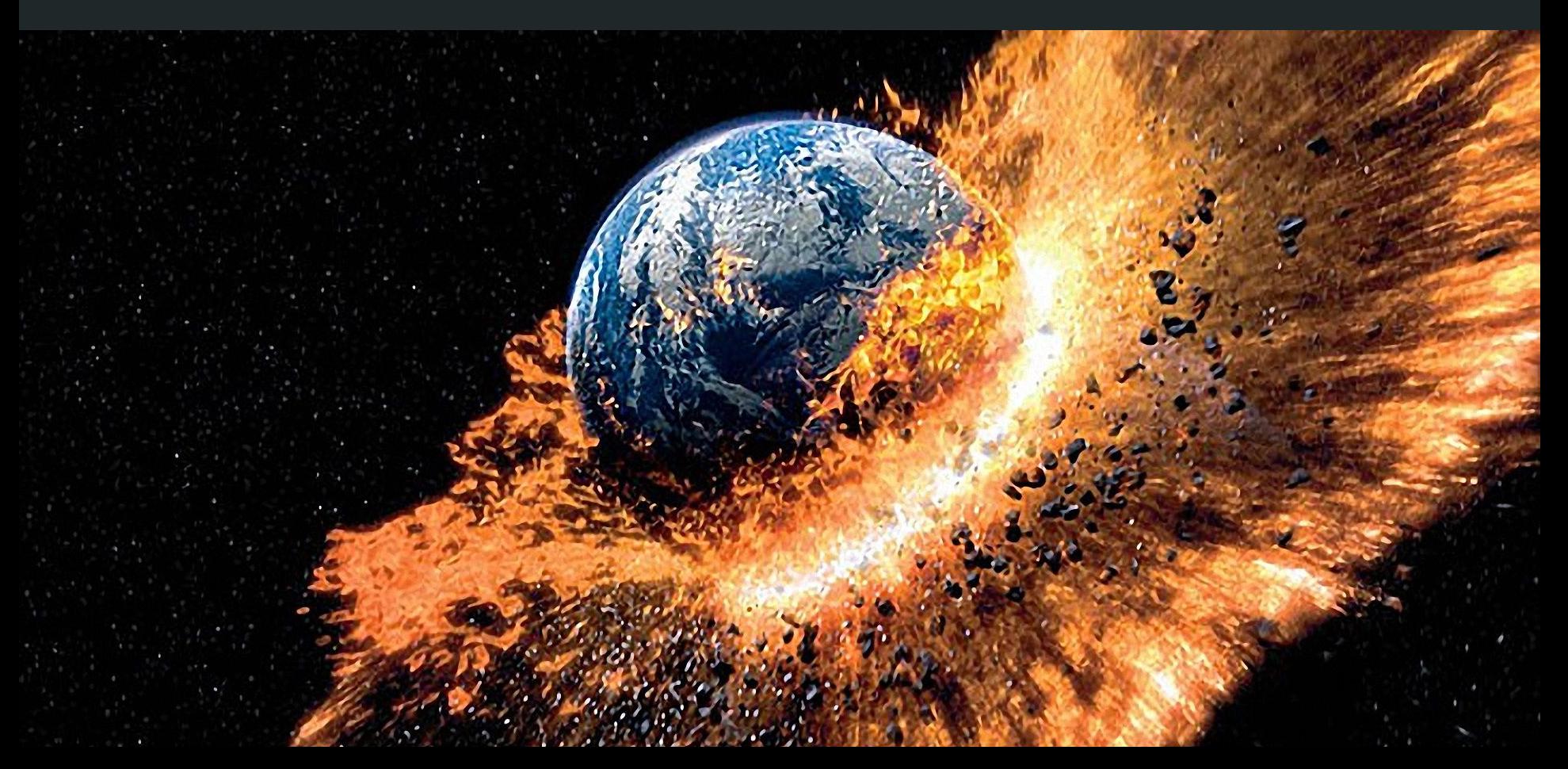

## Actually, it's kind of a big deal.

### Why is it helpful?

- Faster on-boarding
- Better collaboration
- Simpler hand-offs

## **Tools**

#### We're all using the same things

- The same tools, the same versions
	- Testing tools
	- PHP Packages
	- Modules
- Preconfigured to work together

# Also a big deal.

## What makes this powerful?

## Automation!

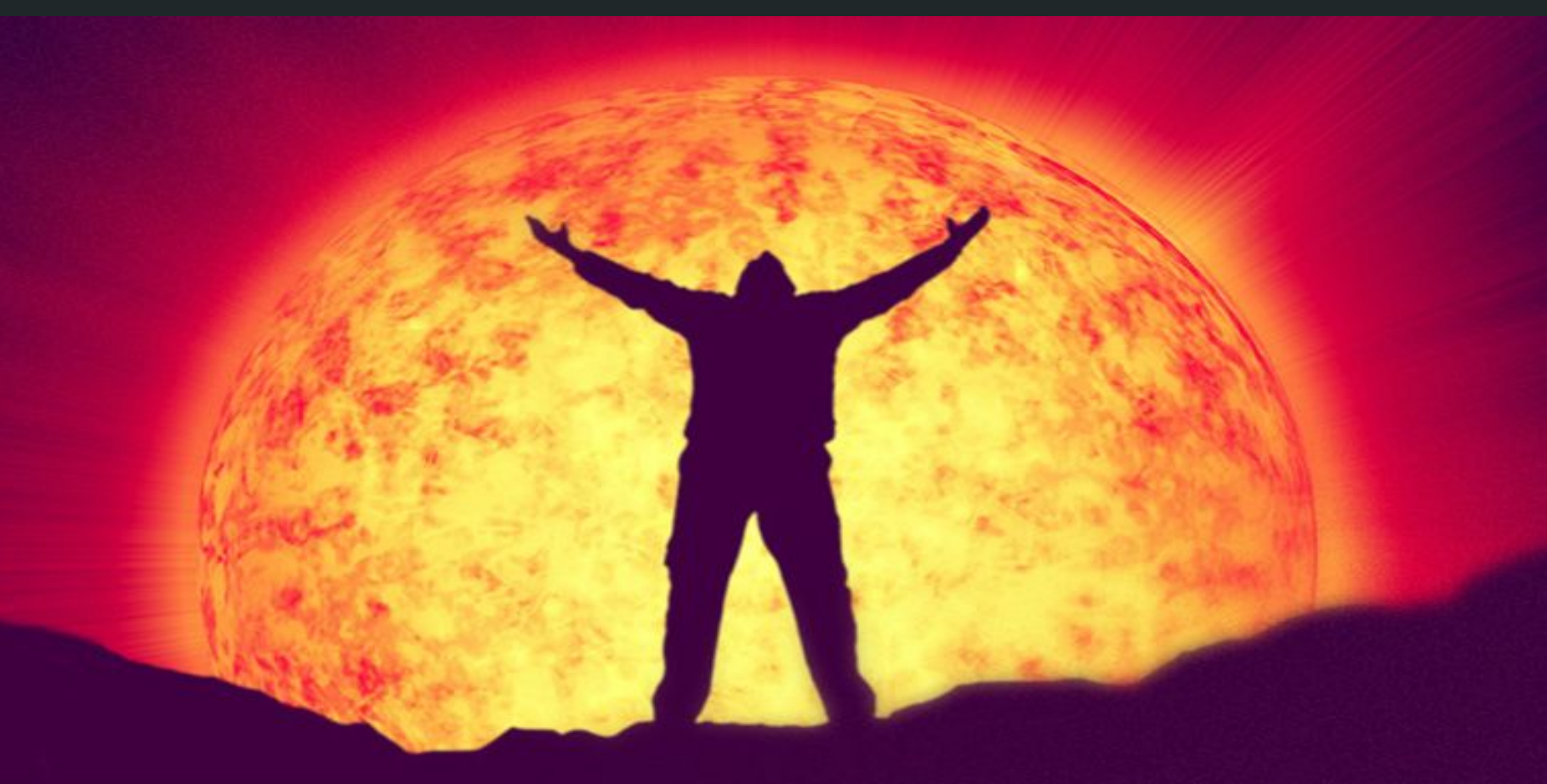

#### Make complex things simple

- Create an entire project
- Boot (& create) a VM
- Validate all of your code
- Test you application
- Sync environments
- Deploy to cloud

#### … in one command

Seeing is believing.

Warning: we're going CLI.

Creating a new project
## Use composer S composer create-project

and then wait a bit.. The product of the same and then wait a bit..

 acquia/blt-project [project-name]

#### You have a complete project!

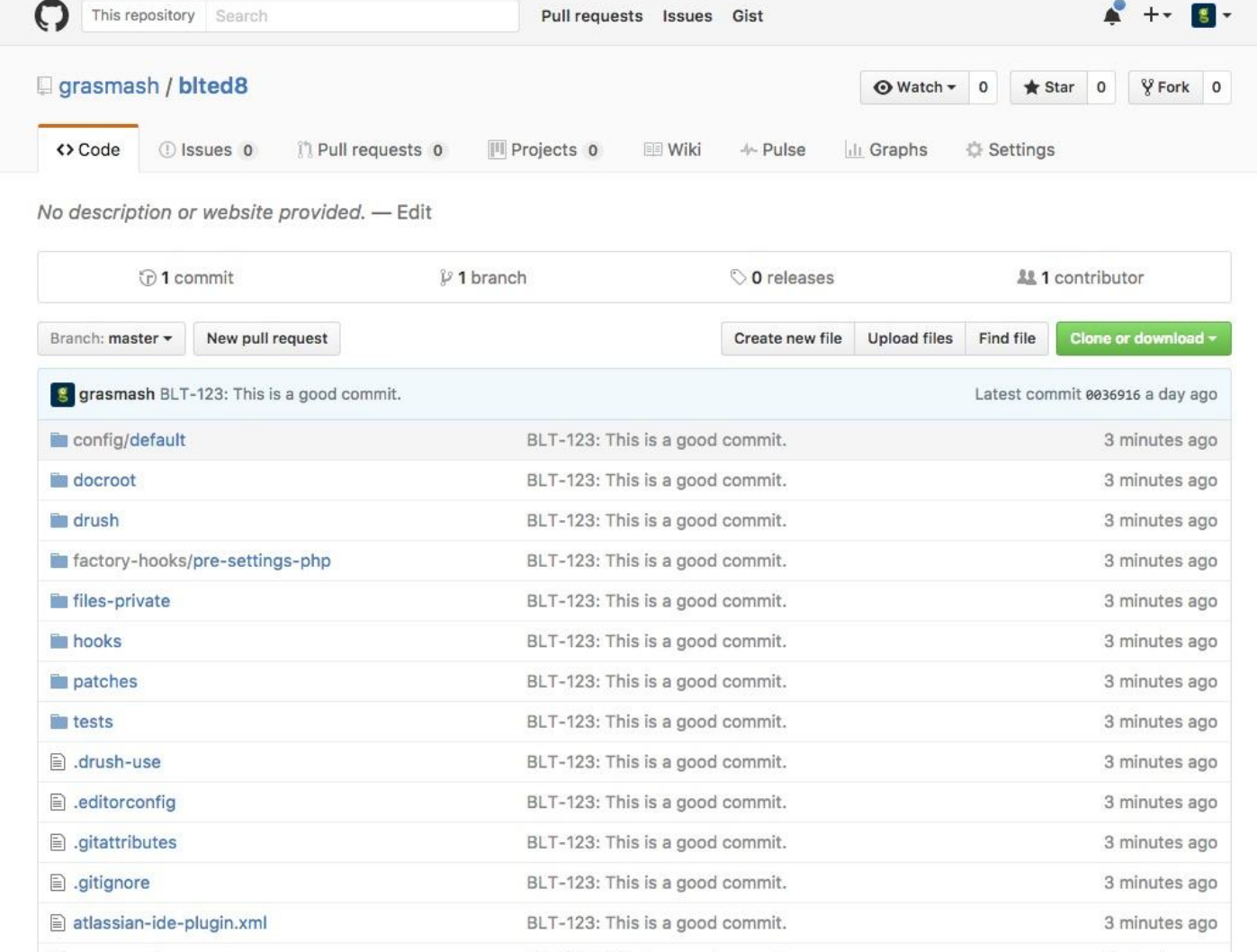

# Install blt alias

and then you can use "blt"

\$ composer blt-alias

## Setup LAMP stack

Dev Desktop, DrupalVM, MAMP, Native LAMP, etc.

\$ blt vm

#### You have a virtual machine!

### Let's do the other [local] stuff.

# Do all the [local] things

- build dependencies
- install drupal
- import configuration
- set file permissions

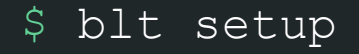

#### You have a fully functional Drupal site!

## That's a lot of work you didn't have to do.

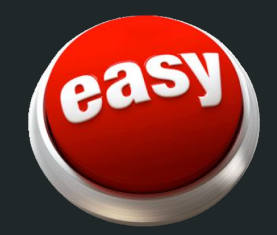

# **Login to Drupal**

because it's ready to go

\$ cd docroot && drush uli

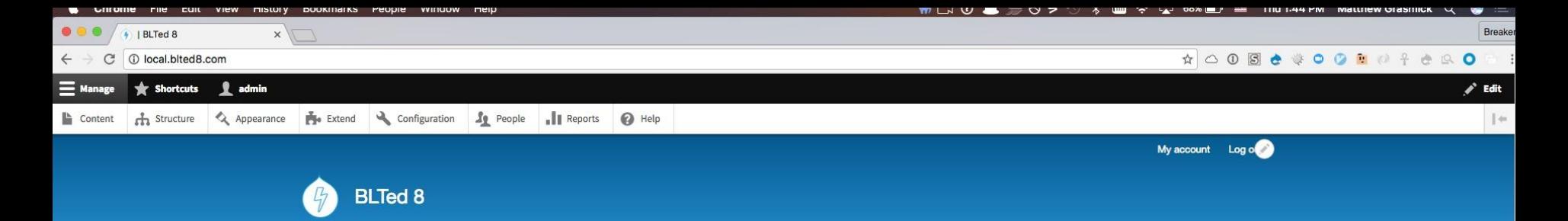

#### Welcome to BLTed 8

Welcome to BLTed 8. No front page content has been created yet.

Would you like to view the README?

Add content

 $\mathbb{R}$ 

Powered by Drupal

#### You've only run 4 commands.

#### Automated testing

Don't freak out.

#### We provide the tools and example tests

- Testing
	- Behat
	- PHPUnit
- Validation
	- PHPCS
	- Linting (PHP/Twig)

# Validate code

phpcs, lint, composer

The right standards, on the right extensions, in the right dirs

\$ blt validate

# Run them all!

Behat, PHPUnit all rolled up.

\$ blt tests

#### Let's stop and appreciate this.

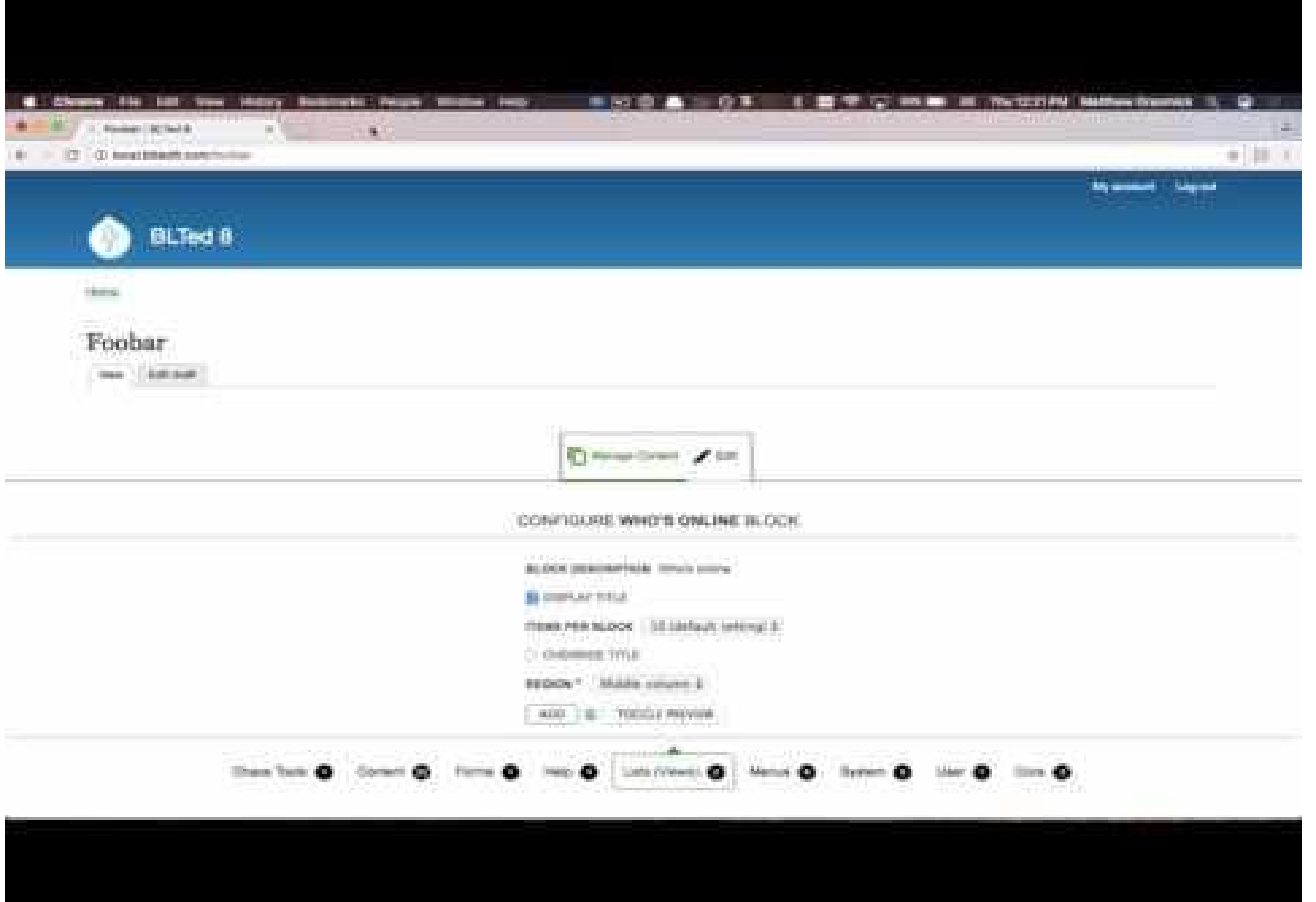

**AcQUICI** 

# Let's talk about workflow

Not just local development

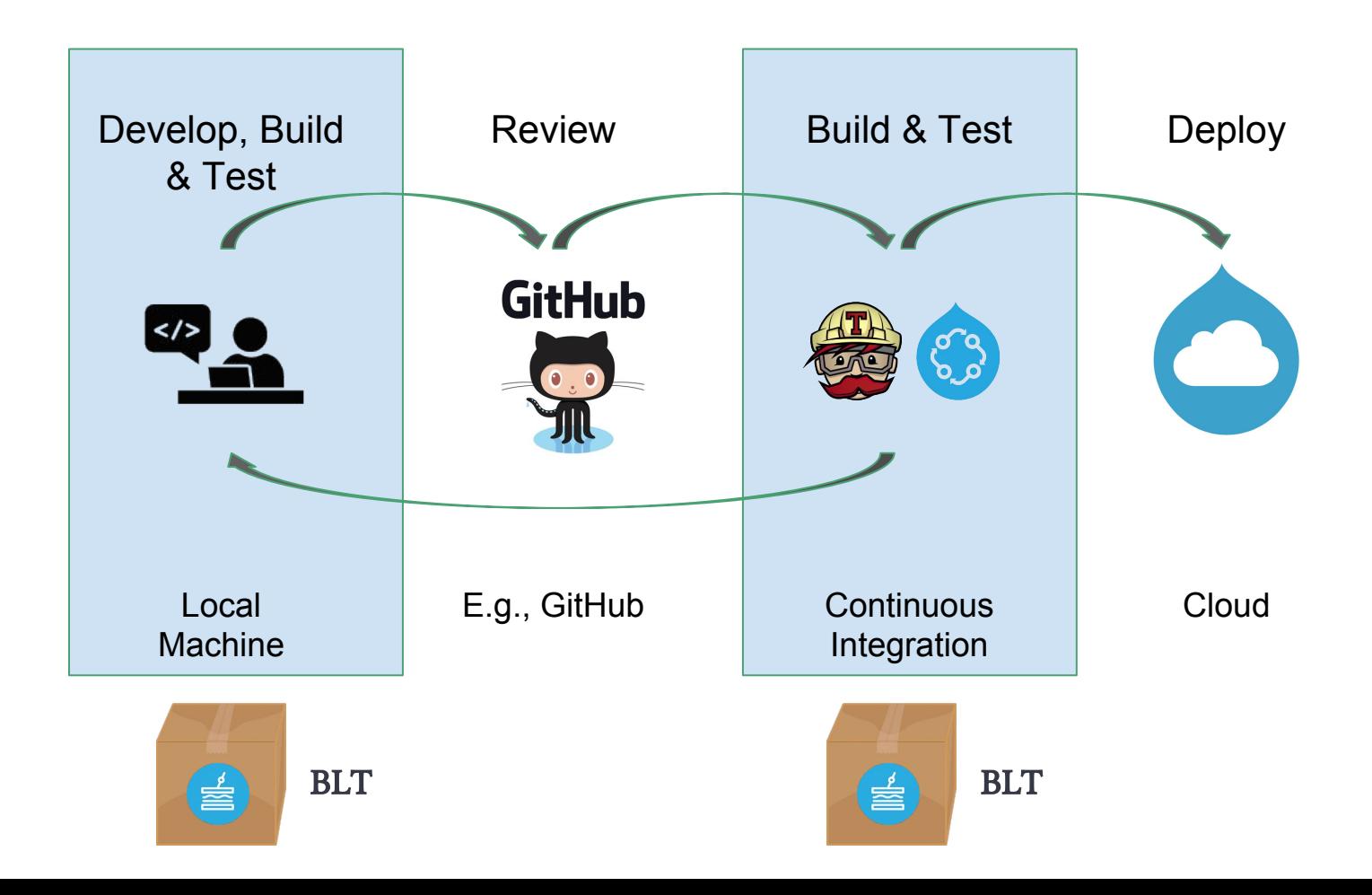

With this workflow...

**Before merging**, you:

- **Test your changes automatically**
- Review your changes on GitHub
- Preview your changes on a dedicated environment

# Gives the confidence

To merge a deploy code

### Adding Continuous Integration

Acquia Cloud CD and Travis CI out-of-the-box.

# We provide CI config

You don't need to figure it out.

# **Acquia Cloud CD** pipelines

acquia-pipelines.yml

\$ blt ci:pipelines: init

You now have acquia-pipelines.yml pre-configured.

## **Travis CI**

.travis.yml

#### \$ blt ci:travis:init

You now have .travis.yml pre-configured.

# Push

to the Cloud

\$ git\_commit -a'  $|\hat{\theta}|$  git push origin

#### CI + BLT will build & test your site

Triggered by a push or pull request

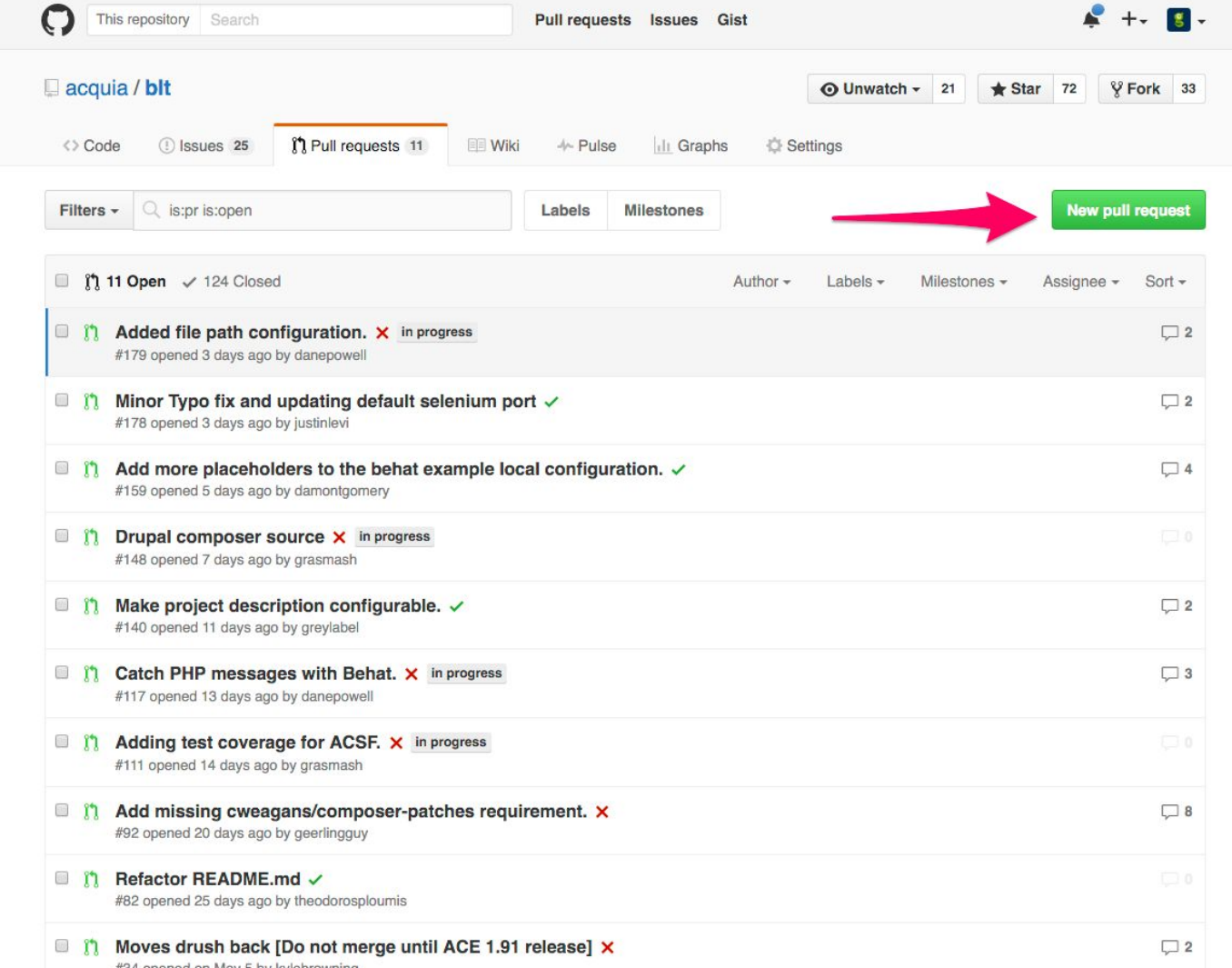

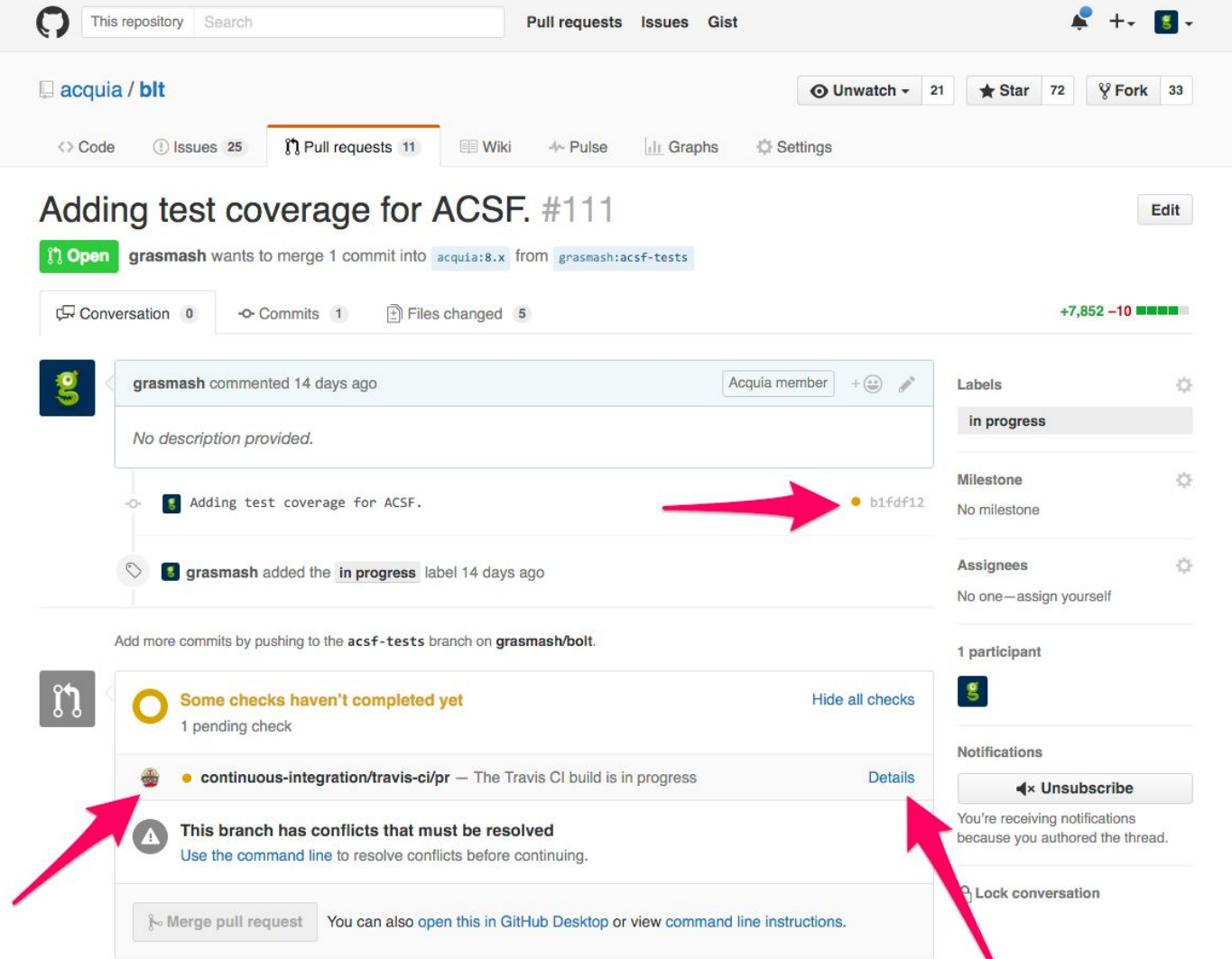

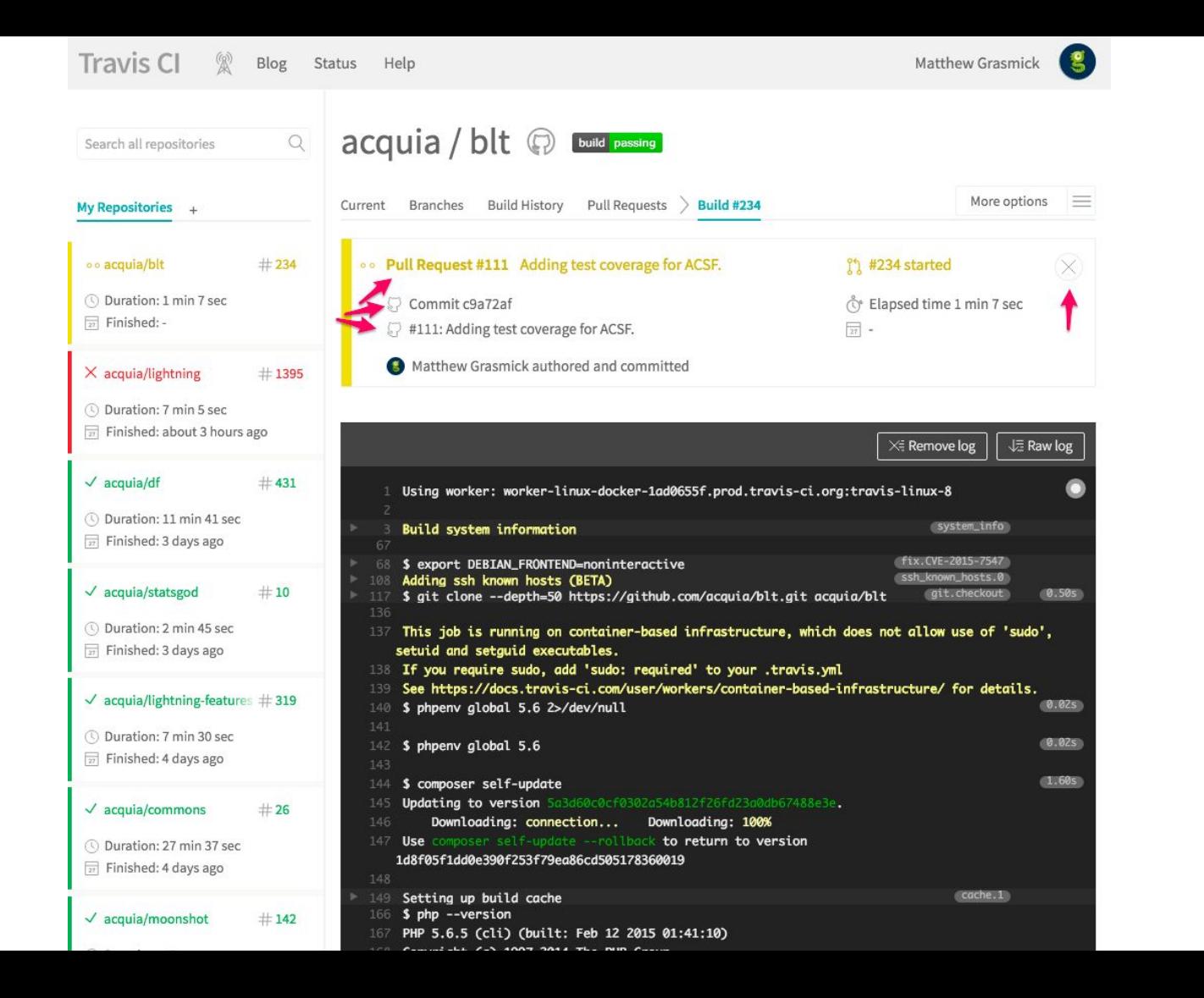

# Your tests run before merging

so you don't break things.
## After merge, code deploys

all by itself.

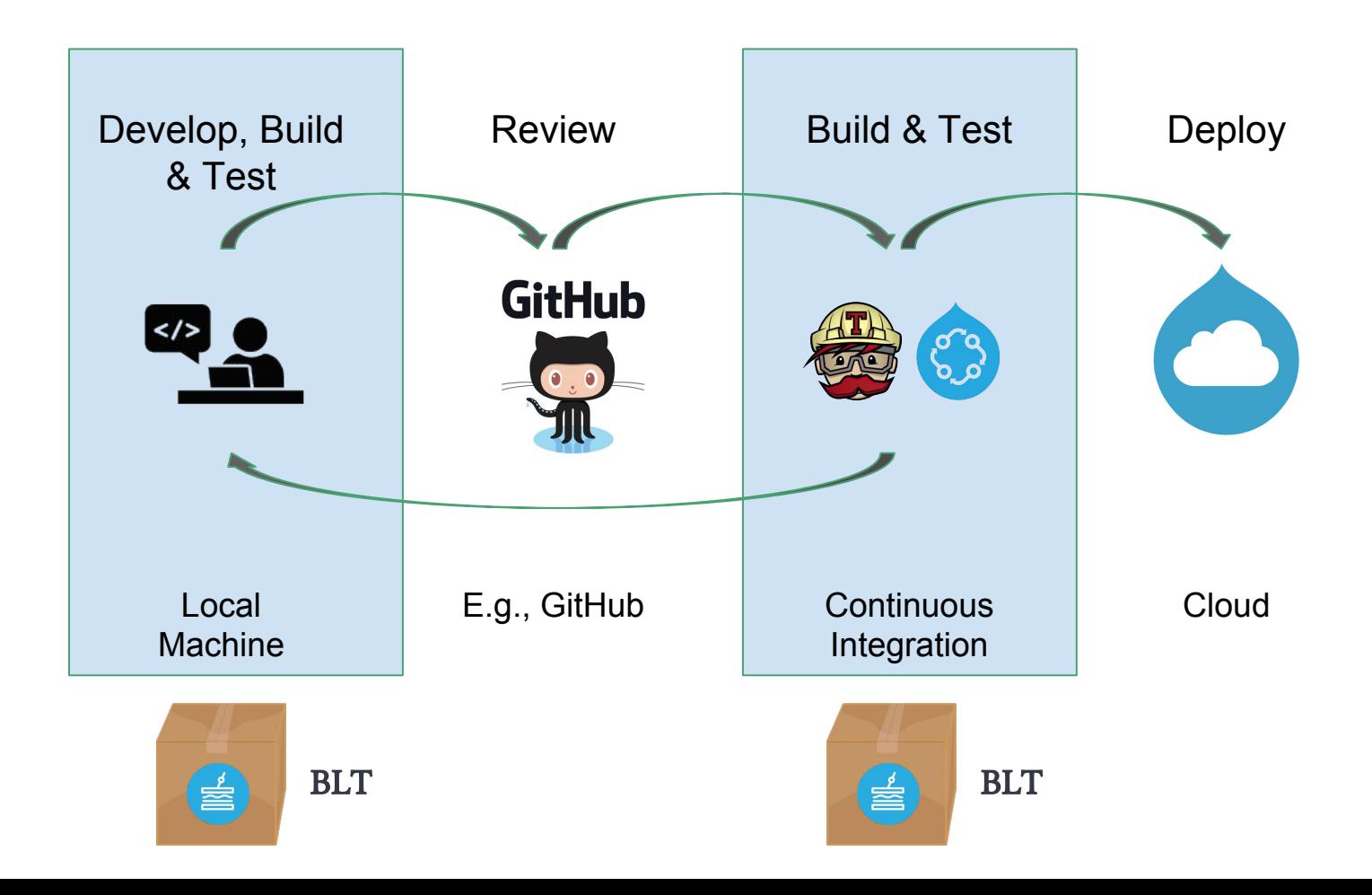

# Deploying to the Cloud

Deployment is special.

## Only deploy artifacts!

Wait what? What's an artifact?

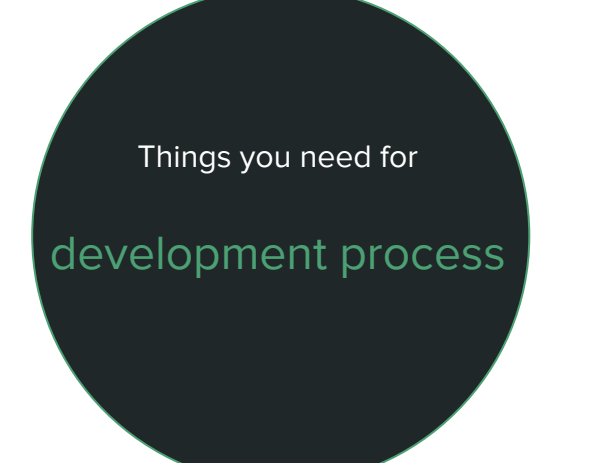

!=

 $\Leftrightarrow$ 

Things you need for production website

### Development Artifact

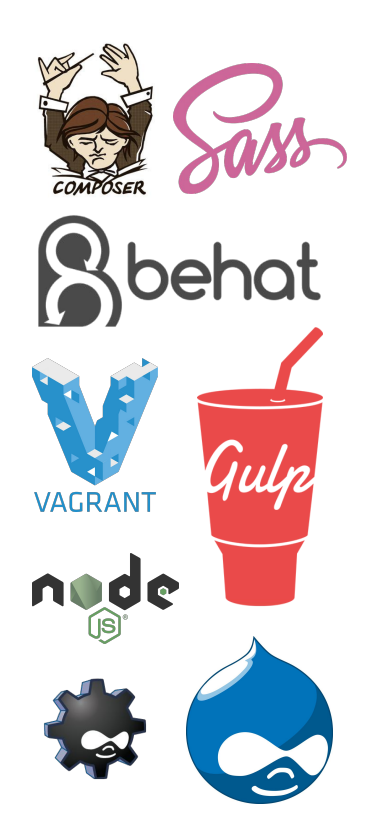

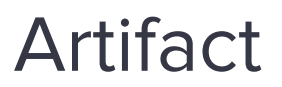

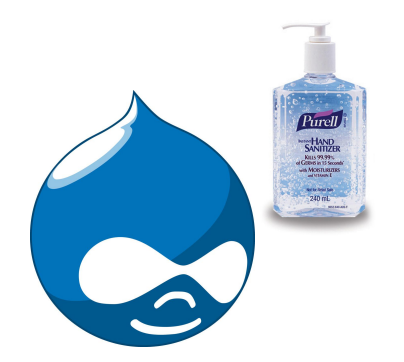

## Development (SASS)

#### #navbar {

 width: 80%; border: solid red 1px; float: left; padding: 5px;

#### $ul$  {

list-style-type: none;

#### } li {

 $\begin{array}{ccc} \cdot & \cdot & \cdot \end{array}$  } }

 float: right; a {

 font-weight: bold; color: red;

## Artifact (CSS)

#### #navbar { width: 80%; border: solid red 1px; float: left; padding: 5px; #navbar ul { list-style-type: none; #navbar ul li { float: right;

#navbar ul li a { font-weight: bold; color: red;

}

}

}

}

### Development

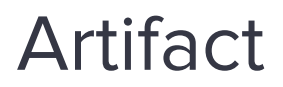

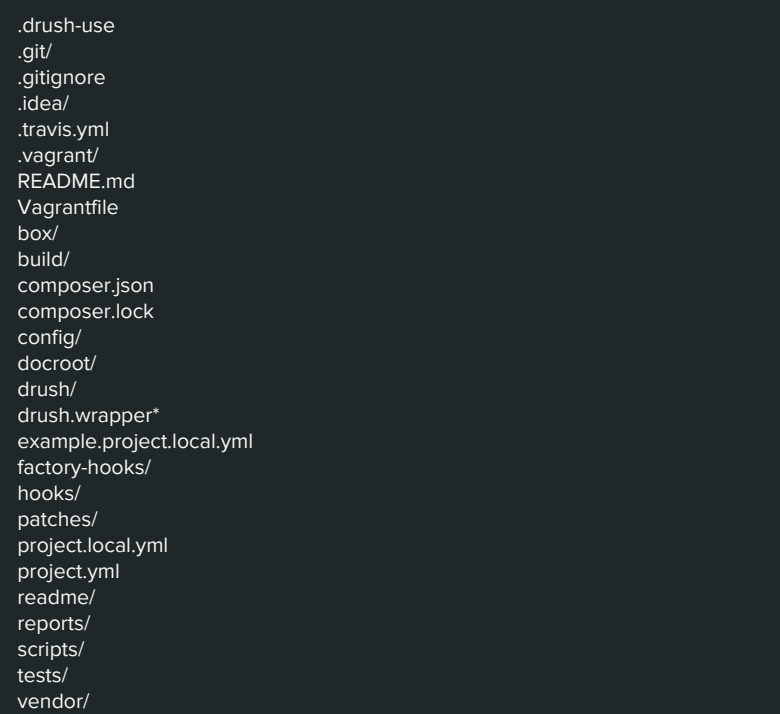

#### .gitignore

composer.json composer.lock config/ docroot/ drush/ factory-hooks/ hooks/ scripts/ vendor/

### Working Repo **Artifact**

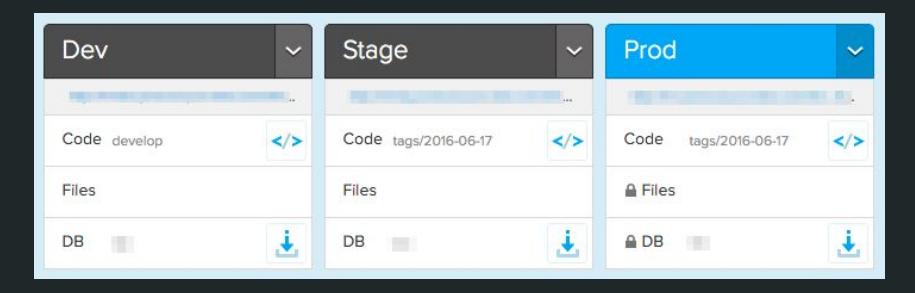

Build Artifact & Push

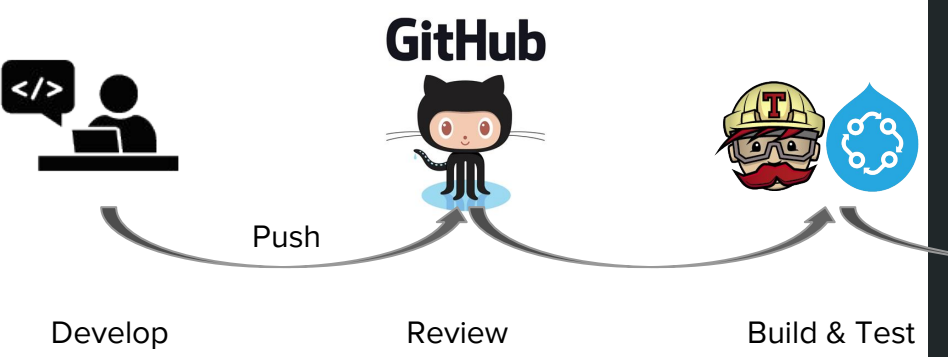

# Why are we doing this?

Lots of good reasons.

### Improves process, improves product.

### ● Maintainability

- Prevents hacking contrib & core (not committed).
- Deployments are scripted and repeatable (update hooks are required).

### ● Performance

○ Removes unnecessary tools and libraries.

### **•** Security

○ Artifacts are sanitized.

## Show me.

Manual deployment is good for debugging.

## deploying manually s blt deploy

from your local machine

### What just happened?

- A deployment artifact was created at your/project/path/**deploy**
	- Files were copied.
	- Front end assets were compiled.
	- Prod dependencies were built.
	- Directory was sanitized.
	- **Everything was committed.**
- **●** The deployment artifact was:
	- **○** Committed to the "<original-branch>-build" branch.
	- **○ Pushed to** \${**project.git.remotes}**

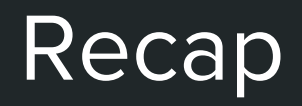

### BLT is a box with:

- Standardized template for Drupal 8 sites
- Set of tools for building, testing, deploying
- Commands for automating usage of those tools

### Make complex things simple

- Create an entire project
- Boot (& create) a VM
- Validate all of your code
- Test your application
- Deploy to cloud

### … in one command

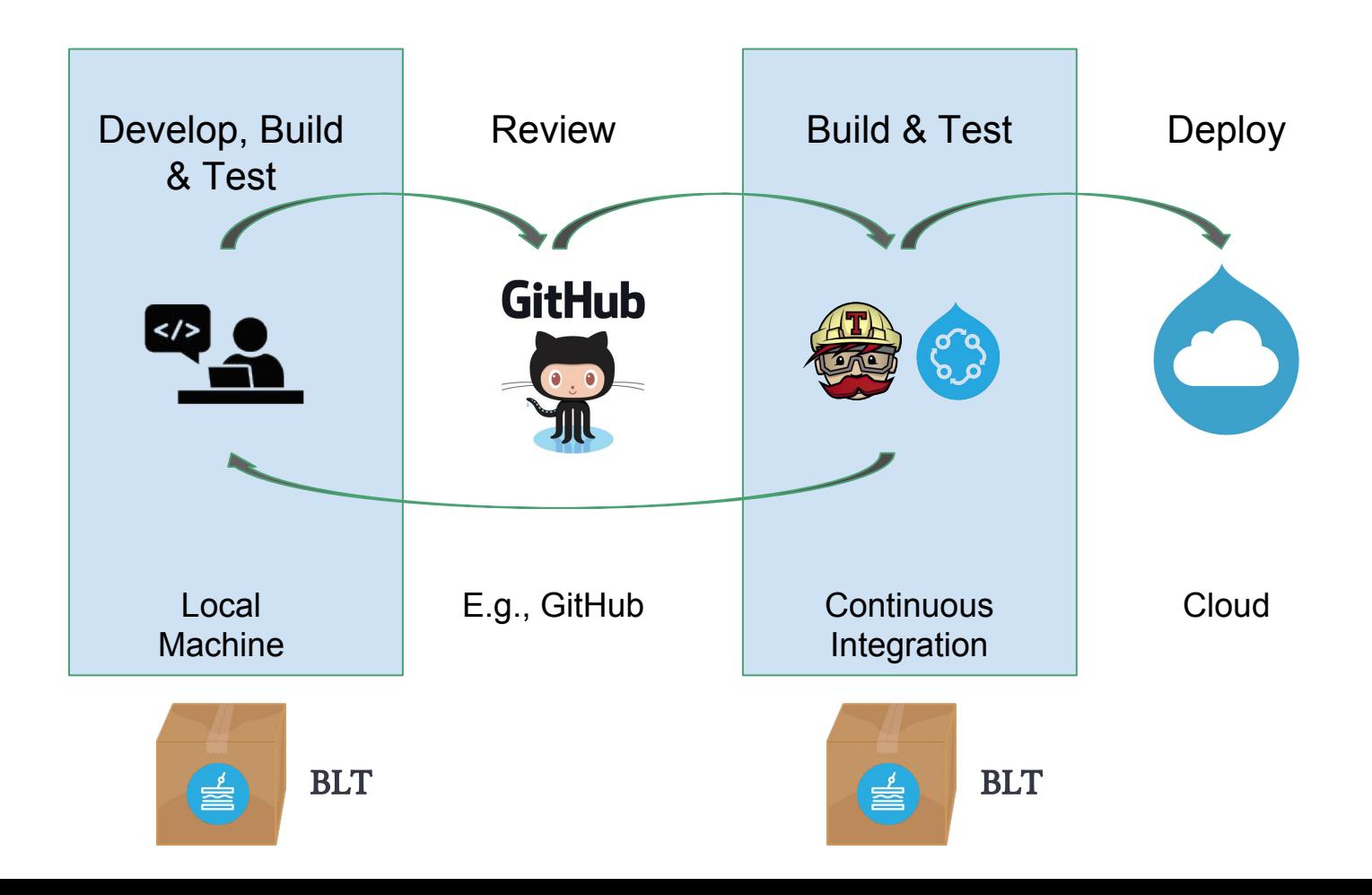

## Thanks!

Questions?

Reminder: Sprints are tomorrow!

github.com/acquia/blt @grasmash bit.ly/2oa9j1w